Міністерство освіти і науки України Київський національний університет імені Тараса Шевченка Факультет комп'ютерних наук та кібернетики

# **МЕТОДИЧНІ ВКАЗІВКИ**

з підготовки та оформлення кваліфікаційних та курсових робіт для студентів факультету комп'ютерних наук та кібернетики

Київ 2017

Методичні вказівки з підготовки та оформлення кваліфікаційних та курсових робіт для студентів факультету комп'ютерних наук та кібернетики / Л. Л. Омельчук, А. Б. Ставровський – К.: Київський національний університет імені Тараса Шевченка, 2017 – 47 с.

Укладачі: Л. Л. Омельчук, к. ф.-м. н., доцент А. Б. Ставровський, к. ф.-м. н., доцент

Затверджено на засіданні вченої ради факультету комп'ютерних наук та кібернетики Київського національного університету імені Тараса Шевченка, протокол № 4 від 20 листопада 2017 року.

Відповідальний за випуск: А. Б. Ставровський, к. ф.-м. н., доцент.

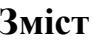

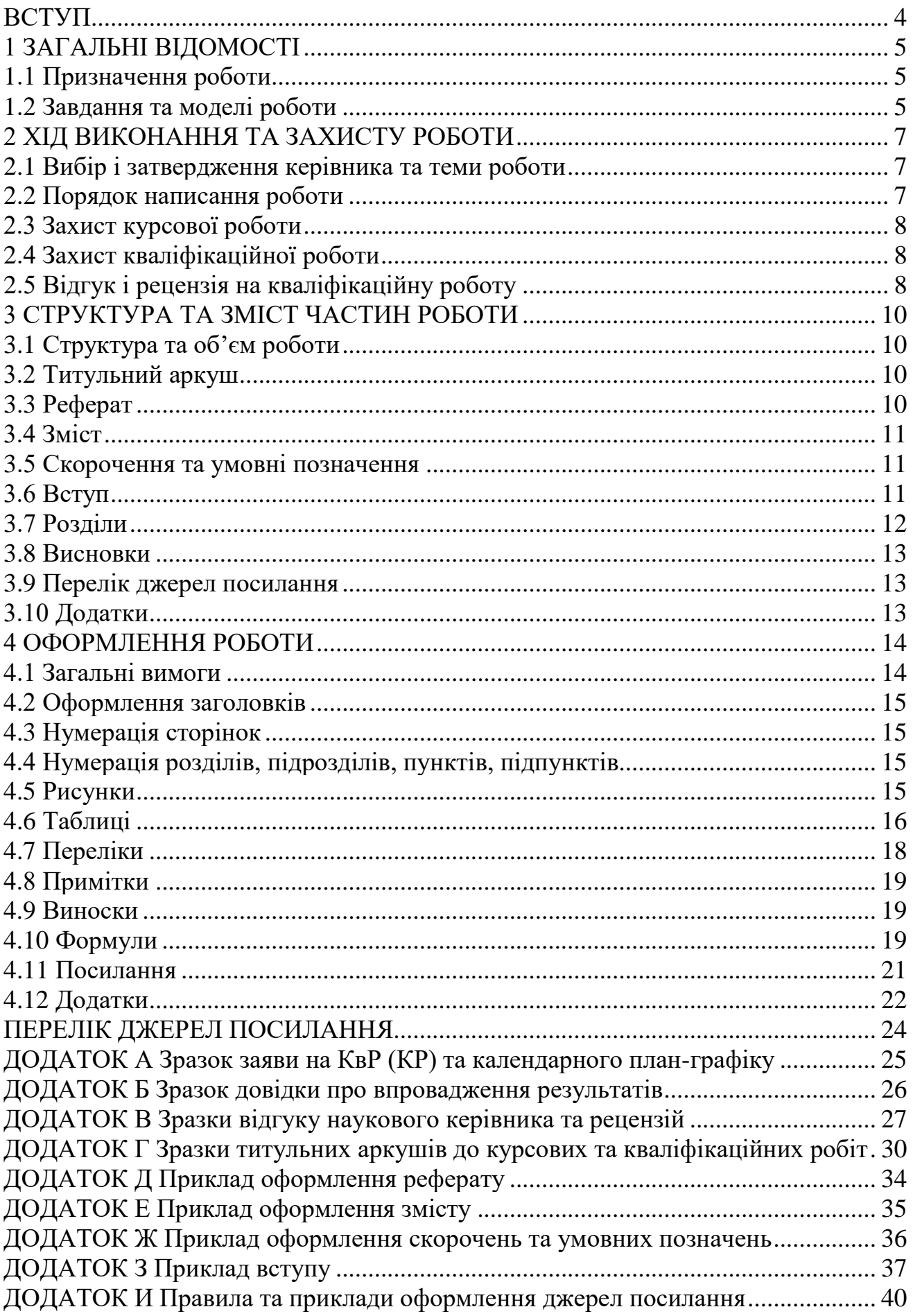

#### **ВСТУП**

<span id="page-3-0"></span>Кваліфікаційні та курсові роботи є невід'ємною частиною навчального процесу. У цих роботах студенти представляють проведену самостійно навчально-дослідницьку або навчально-практичну роботу. Ці роботи є навчальними аналогами наукових звітів, структура змісту та оформлення яких мають відповідати певним вимогам, зафіксованим у державних стандартах. Звідси, з погляду майбутньої професійної діяльності доцільно й корисно, щоб студенти вміли організовувати та оформлювати кваліфікаційні та курсові роботи згідно з вимогами існуючих стандартів.

Ця методична розробка створена на основі матеріалів державних стандартів [1], [2] й призначена для того, щоб допомагати студентам факультету комп'ютерних наук та кібернетики в написанні та оформлюванні кваліфікаційних та курсових робіт.

## <span id="page-4-1"></span><span id="page-4-0"></span>**[1.](#page-4-0)1 Призначення роботи**

**Кваліфікаційна** (**випускна**) **робота** – це робота, що представляє навчально-наукове дослідження або навчально-практичну розробку студента на завершальному етапі навчання. Кваліфікаційна робота проходить атестацію для підтвердження того, що компетентності та результати навчання, набуті здобувачами, відповідають вимогам стандартів вищої освіти. Атестація відбувається шляхом публічного захисту кваліфікаційної роботи.

Цілями виконання кваліфікаційної роботи (далі КвР) є:

– систематизація, закріплення та розширення теоретичних та практичних знань, застосування їх у розв'язанні конкретних фахових задач;

– розвиток навиків самостійної роботи;

– оволодіння методиками проведення досліджень та інших форм роботи з розв'язання поставлених проблем.

**Курсова робота** (далі КР) також виконується самостійно, має аналогічні цілі, але є проміжною й підготовчою до КвР.

КвР або КР як оформлений звіт – це науково-технічний документ, який містить систематизовані дані про науково-дослідну або проектувальнорозробницьку діяльність (стан проблеми, процес, результати тощо) за затвердженою темою, виконану студентом протягом навчального року.

КвР або КР може бути написана українською, російською або англійською мовою. Студенти-громадяни України пишуть і захищають роботу державною мовою або, за бажання, англійською мовою після позитивної резолюції декана на поданій ними заяві з проханням про дозвіл на це. Громадяни інших держав мають право писати й захищати роботу російською або англійською мовою після позитивної резолюції декана на поданій ними заяві з проханням про дозвіл на це.

КвР або її реферат має бути оприлюднена згідно з вимогами закладу вищої освіти в електронному інформаційному просторі.

## <span id="page-4-2"></span>**[1.](#page-4-0)2 Завдання та моделі роботи**

КвР або КР представляє теоретичне, системо-технічне або експериментальне дослідження одного з актуальних завдань в рамках спеціальності, за якою навчається студент. Робота демонструє вміння автора використовувати надбані компетентності та результати навчання, логічно зв'язно та науково обґрунтовано викладати свої погляди з теми дослідження, робити висновки та формулювати пропозиції або рекомендації щодо розв'язаної задачі.

На факультеті комп'ютерних наук та кібернетики КвР та КР зазвичай ґрунтуються на двох моделях: проведення досліджень або проектування й розробка програмної системи.

Дослідницька робота зазвичай прийнятна для студентів, яких цікавить досвід самостійної науково-дослідницької діяльності, що включає певну підготовчу роботу, вивчення наукової літератури, проведення досліджень, подальшу підготовку наукових публікацій та презентацію результатів на наукових

семінарах та конференціях. Дослідницька робота може мати прикладний характер і включати створення моделюючої програмної системи, проведення обчислювальних експериментів та аналіз їх результатів.

Проектувальна робота полягає в створенні програмної системи із застосуванням знань, як правило, отриманих з навчання та самонавчання. Така робота включає формалізацію вимог, проектування, реалізацію, забезпечення якості та застосування відповідних методів керування проектами. Студенти можуть дотримуватися моделі процесу розробки, яку вважають за доцільне, і мають провести одну або кілька ітерацій розробки програмної системи відповідно до обраної моделі. У процес розробки бажано включити план проекту, який може регулярно оновлюватися, містити оцінку вартості, аналіз ризиків, розбиття роботи на завдання тощо. Також бажано фіксувати вимоги до системи, архітектурну та проектну документацію, плани тестування, програмний код та інсталяцію системи.

КР може виконуватися як індивідуально, так і в колективі. Проектувальні роботи можуть виконуватися колективно (2-4 студенти), дослідницькі – індивідуально. За умови колективної роботи над проектом мають бути чітко визначені особистий внесок та ступінь участі кожного студента.

КР за рекомендацією кафедри може бути основою для написання КвР, а КвР – основою для кваліфікаційної роботи наступного рівня вищої освіти.

#### <span id="page-6-0"></span>**2 ХІД ВИКОНАННЯ ТА ЗАХИСТУ РОБОТИ**

#### <span id="page-6-1"></span>**[2.](#page-6-0)1 Вибір і затвердження керівника та теми роботи**

Тематика КвР та КР має відповідати завданням освітньої програми та практичним потребам конкретного фаху. Порядок затвердження тем КвР та КР та їх виконання визначається закладом вищої освіти та факультетом. На кожен навчальний рік кафедра на своєму засіданні затверджує теми КвР та КР та їх керівників. Керівниками КвР та КР зазвичай є викладачі кафедри, хоча можливі й викладачі інших кафедр або співробітники наукових закладів та ІТ-підприємств.

Студенти вибирають наукових керівників та тем КвР або КР у терміни, визначені кафедрою. Науковий керівник та тема КвР або КР затверджуються на основі особистої письмової заяви студента, поданої на кафедру. Студент може також, погодивши це з керівником, запропонувати або змінити тему роботи й за рішенням кафедри готувати роботу на запропоновану або змінену тему.

#### <span id="page-6-2"></span>**[2.](#page-6-0)2 Порядок написання роботи**

Під час виконання КвР або КР для обговорення можливих питань та контролю виконання студент має регулярно спілкуватися з керівником відповідно до розкладу консультацій викладачів кафедри або в дистанційному режимі.

1. Після вибору та уточнення теми КвР або КР студент починає вивчати рекомендовану та самостійно дібрану літературу, конспектувати матеріал за обраною тематикою з обов'язковим указанням джерел посилання. На цьому етапі студент має визначити план подальшої роботи над проектом та основні розділи КвР або КР. Необхідно оцінити повноту наявного матеріалу, час на виконання подальших етапів роботи, виявити питання, що вимагають особливої уваги. Усі питання, що виникають у студента, мають бути обговорені з керівником.

2. Студент складає календарний план-графік виконання КвР або КР та узгоджує його з керівником (зразок наведено в додатку А). План-графік зберігається на кафедрі разом із заявою студента про обрання теми роботи.

3. Студент складає детальний план КвР або КР, який рекомендується оформити письмово як попередній план або зміст майбутньої роботи з короткою анотацією її основних розділів. План роботи затверджується керівником.

4. Студент проводить теоретичні та прикладні дослідження, розробляє відповідний метод розв'язання проблеми, програмний продукт або технологію. Результатом цього етапу є перша (чорнова) редакція роботи.

5. Перша редакція роботи надається керівнику для вивчення та перевірки змісту, форми та відповідності нормам і вимогам. На консультаціях розглядаються зауваження та пропозиції з коректування роботи, визначаються доповнення та виправлення.

6. Студент враховує зауваження та пропозиції керівника й створює чистовий варіант роботи.

7. Студент демонструє результати роботи. На демонстрації повинні бути присутні керівник, студенти та інші викладачі.

8. Студент складає текст і тези доповіді для захисту, які має перевірити та, можливо, відкоректувати керівник.

## <span id="page-7-0"></span>**[2.](#page-6-0)3 Захист курсової роботи**

Захист КР відбувається на засіданні кафедри перед екзаменаційною комісією з викладачів кафедри й у присутності керівників робіт та інших студентів. Під час захисту студент має дати відповіді на всі зауваження та запитання викладачів.

## <span id="page-7-1"></span>**[2.](#page-6-0)4 Захист кваліфікаційної роботи**

1. На засіданні кафедри проводиться попередній захист КвР. Після нього можливе доопрацювання КвР з урахуванням отриманих зауважень.

2. Захист КвР відбувається перед екзаменаційною комісією, створеною за наказом ректора. Екзаменаційній комісії подаються:

– оформлена робота;

– письмовий відгук наукового керівника з аналізом роботи та характеристикою її виконавця;

– письмова рецензія на роботу;

– можливо, документи, що підтверджують практичне використання результатів роботи (зразок наведено в додатку Б).

3. На захисті КвР для доповіді, яка розкриває зміст роботи, студенту дають до 15-и хвилин. Після доповіді студент відповідає на запитання членів екзаменаційної комісії та інших осіб, присутніх на захисті. Запитання можуть як стосуватися теми виконаної роботи, так і мати загальний характер у межах дисциплін спеціальності або спеціалізації, які опановував випускник. Після відповідей на запитання секретар екзаменаційної комісії зачитує відгук керівника та рецензію. Завершує захист відповідь студента на зауваження у відгуку та рецензії.

## <span id="page-7-2"></span>**[2.](#page-6-0)5 Відгук і рецензія на кваліфікаційну роботу**

Відгук і рецензія пишуться в довільній формі й мають давати висновки щодо таких аспектів роботи.

– Тема.

– Актуальність теми.

– Наявність новизни.

*–* Відповідність змісту роботи її плану.

– Ступінь розкриття теми.

– Ілюстрованість (наявність розрахунків, таблиць, схем тощо).

– Якість оформлення.

– Недоліки.

– Відповідність спеціальності.

– Відповідність вимогам, що висуваються до кваліфікаційних робіт.

– Оцінка за національною шкалою, якої заслуговує робота.

– Висновок, чи заслуговує студент присвоєння кваліфікації бакалавра (магістра).

Відгук або рецензія може містити стислий огляд змісту роботи та проблем, у розв'язанні яких студент продемонстрував високий рівень теоретичної або практичної підготовки, виявив здатність приймати правильні рішення, працювати з фаховою літературою, застосовувати сучасні технології, обробляти та аналізувати отримані результати.

У відгуку керівник також може зробити висновок, наскільки кваліфіковано, активно, творчо й самостійно студент працював, виконуючи КвР, чи було проведено апробацію результатів (участь у конференціях, семінарах, оформлення патентів, публікація в наукових журналах тощо), наскільки процес виконання роботи відповідав її плану-графіку.

Рецензія на КвР може бути внутрішньою або зовнішньою. Внутрішнім рецензентом може бути професор або доцент будь-якої кафедри факультету комп'ютерних наук та кібернетики або іншого підрозділу КНУ, окрім кафедри, по якій спеціалізується студент. Зовнішніми рецензентами можуть бути фахівці, які працюють в організаціях, установах і закладах освіти в тій галузі, якої стосується робота, та мають наукову кваліфікацію кандидата/доктора наук або працюють на керівних посадах у своїх установах.

Підпис наукового керівника або рецензента супроводжують його прізвище, ім'я, по-батькові, зазначення місця роботи, посади, наукового ступеня, вченого звання. Якщо керівник або рецензент не є співробітником КНУ, то його підпис засвідчується печаткою організації, в якій він працює.

Зразки відгуку та рецензії наведено в додатку В.

## <span id="page-9-0"></span>**3 СТРУКТУРА ТА ЗМІСТ ЧАСТИН РОБОТИ**

## <span id="page-9-1"></span>**[3.](#page-9-0)1 Структура та об'єм роботи**

КвР або КР має такі структурні частини:

- 1) титульний аркуш (1 с.);
- 2) реферат (1-2 с.)
- 3) зміст (1-2 с.);
- 4) скорочення та умовні позначення (1 с., не обов'язкова);
- 5) вступ (1-3 с.);
- 6) основна частина (розділи);
- 7) висновки (1-5 с.);
- 8) перелік джерел посилання (1-3 с.);
- 9) додатки (за необхідності).

Кожна структурна частина починається з нової сторінки.

Загальна кількість сторінок КР – 20-40, КвР бакалаврів – 40-60, КвР магістрів – 50-70 (за необхідності, може бути, відповідно, до 60, 80 та 100 с.). Об'єм основної частини (розділів) має складати не менше 70% всієї роботи.

## <span id="page-9-2"></span>**[3.](#page-9-0)2 Титульний аркуш**

Титульний аркуш є першою сторінкою роботи й подає головні відомості про неї. На ньому вказуються:

– назва організації та структурного підрозділу, де виконано роботу (назви університету, факультету, кафедри);

– тема роботи;

– курс виконавця роботи (3-й курс або 1-й курс магістратури для КР, 4-й курс або 2-й курс магістратури для КвР);

– прізвище, ім'я та по-батькові виконавця роботи,

– прізвище та ініціали, посада, вчений ступінь та вчене звання наукового керівника роботи;

– місце й рік виконання роботи.

Титульний аркуш підписується студентом та науковим керівником роботи.

На титульному аркуші кваліфікаційної роботи вказується номер і дата засідання кафедри, на якому відбувся попередній захист роботи. Ці дані завіряються підписом завідувача кафедри.

Зразки титульних аркушів наведено в додатку Г.

## <span id="page-9-3"></span>**[3.](#page-9-0)3 Реферат**

Реферат (ст. 2 роботи) стисло описує основні аспекти роботи й містить:

– дані про кількість сторінок, ілюстрацій, таблиць, використаних джерел, додатків (якщо є),

– перелік ключових слів, записаних великими літерами,

– стислий опис роботи.

У переліку ключових слів зазвичай наводять 5–15 слів або словосполучень, необхідних для розкриття суті роботи. Їх записують за абеткою мови роботи великими літерами в рядок із прямим порядком слів у називному відмінку однини та розділяють комами.

Стислий опис роботи зображує зміст роботи в такій послідовності:

- об'єкт дослідження або розроблення;
- мета роботи;
- методи та інструменти дослідження або розроблення;
- результати та їх новизна;
- інформація щодо впровадження;
- взаємозв'язок з іншими роботами;
- рекомендації щодо використання результатів роботи;
- сфера застосування;
- значимість роботи;

– висновки та пропозиції щодо розвитку об'єкта дослідження (розроблення) й доцільності продовження досліджень або розробок.

Якщо деякі з наведених відомостей відсутні, то інші викладають, зберігаючи вказану послідовність. Приклад оформлення реферату наведено в додатку Д.

## <span id="page-10-0"></span>**[3.](#page-9-0)4 Зміст**

Зміст (с. 3 роботи) містить усі заголовки (без змін) структурних частин, розділів, підрозділів, пунктів, підпунктів (якщо вони мають заголовки) і додатків (якщо є) з зазначенням сторінок, на яких вони розміщені. Розривати слова знаком переносу у змісті не рекомендовано. Приклад оформлення змісту наведено в додатку Е.

## <span id="page-10-1"></span>**[3.](#page-9-0)5 Скорочення та умовні позначення**

За необхідності, цей структурний елемент (с. 4 роботи) містить переліки незастандартованих скорочень, умовних позначень, одиниць і термінів, використаних у роботі. При оформленні переліку скорочення, умовні позначення, символи, одиниці чи терміни в абетковому порядку записуються ліворуч, їх детальна розшифровка – після тире праворуч. Приклад оформлення скорочень та умовних позначень наведено в додатку Ж.

## <span id="page-10-2"></span>**[3.](#page-9-0)6 Вступ**

Вступ починається зі с. 4 або 5 і займає від однієї до трьох сторінок. Вступ послідовно описує такі аспекти роботи:

- оцінка сучасного стану об'єкта дослідження або розробки,
- актуальність роботи та підстави для її виконання,
- мета й завдання роботи,
- об'єкт і методи дослідження або розроблення,
- можливі сфери застосування,
- взаємозв'язок з іншими роботами,
- апробація роботи та публікації з теми роботи.

**Оцінка сучасного стану об'єкта дослідження або розробки**. Описати завдання у галузі роботи, досліджені або практично розв'язані у світі на поточний момент.

**Актуальність роботи та підстави для її виконання**. Розкрити сутність і значущість проблеми, існуючі дослідження та розробки з розглядуваних питань, обґрунтувати необхідність власного дослідження або розроблення.

**Мета й завдання роботи**. Мета й завдання мають бути взаємозв'язаними й розкривати тему, заявлену в назві роботи. Мету зазвичай формулюють одним реченням, яке має вказувати, що саме потрібно *встановити, визначити, виявити, з'ясувати, створити*.

Для досягнення поставленої мети зазвичай потрібно розв'язати кілька завдань. Формулювання завдань каже, що саме має бути зроблено: *проаналізувати, визначити особливості, систематизувати існуючий досвід, виокремити, дослідити й описати, розглянути, з'ясувати, простежити, класифікувати, експериментально перевірити й обґрунтувати, спроектувати та розробити, визначити тенденції, окреслити шляхи підвищення ефективності, розробити рекомендації* тощо.

**Об'єкт, методи й засоби дослідження або розроблення**. Охарактеризувати процеси, явища тощо, обрані для дослідження або автоматизації. Описати методи й засоби, за допомогою яких розв'язуються конкретні завдання в роботі.

**Можливі сфери застосування**. Сфери застосування можуть бути як практичними, так і науковими.

**Взаємозв'язок з іншими роботами**. Робота може виконуватися сумісно з іншими роботами в рамках комплексних досліджень або розробок.

**Апробація роботи та публікації з теми роботи**. Якщо результати роботи оприлюднювалися на конференціях, семінарах тощо, то зазначити назви й дати їх проведення. За наявності публікацій автора з теми роботи навести їх кількість та посилання на них.

У вступі й далі в тексті не можна використовувати скорочені слова й терміни, крім загальноприйнятих. Також не бажано вживати іншомовні слова й терміни за наявності рівнозначних слів і термінів у мові, якою написано роботу.

Приклад вступу наведено в додатку З.

## <span id="page-11-0"></span>**[3.](#page-9-0)7 Розділи**

Основна частина роботи представляє об'єкт дослідження або розроблення й результати роботи. Тут описують теорію, методи роботи, характеристики об'єкта, інструментальне забезпечення тощо.

Викладення суті роботи зазвичай поділяють на розділи. Розділи можуть розбиватися на підрозділи, підрозділи на пункти. Пункти (за потреби) поділяють на підпункти. Заголовки розділів, підрозділів і пунктів мають чітко й стисло відбивати їх зміст.

Розділ 1, зазвичай, є теоретичним і розкриває поняття, класифікацію, можливо, історію розвитку тематики. Подальші розділи представляють сутність, методи й засоби розв'язання поставлених задач і результати роботи.

#### <span id="page-12-0"></span>**[3.](#page-9-0)8 Висновки**

Висновки – це підсумок роботи, який представляє досягнуті наукові й практичні результати, визначає пропозиції з їх реалізації та перспективи їх розвитку. У висновках наводять:

- оцінку одержаних результатів та їх відповідність сучасному рівню наукових і технічних знань і технологій;
- ступінь впровадження та можливі галузі або сфери використання результатів роботи;
- інформацію щодо створення нової апаратури, приладів, програмного продукту тощо;
- наукову, науково-технічну, соціально-економічну значущість роботи;
- доцільність продовження досліджень або розробок за відповідною тематикою.

#### <span id="page-12-1"></span>**[3.](#page-9-0)9 Перелік джерел посилання**

Перелік вказує на джерела, використані й зазначені в роботі. У переліку джерел посилання бібліографічні описи подають у порядку, за яким джерела вперше згадано в тексті. Порядкові номери бібліографічних описів у переліку джерел мають відповідати посиланням на них у тексті (номерні посилання). Бібліографічні описи джерел у переліку оформлюють згідно з [2] (приклади наведено в додатку И).

## <span id="page-12-2"></span>**[3.](#page-9-0)10 Додатки**

У додатки виносяться фрагменти програм, діаграми, довідкові дані, проміжні розрахунки, доведення деяких тверджень, інструкції та методики, розроблені в роботі, таблиці й ілюстрації, якщо вони громіздкі й розміщення їх у тексті небажане.

Додатки оформлюють як продовження документа на його наступних сторінках, розташовуючи в порядку посилань на них у тексті роботи. В основній частині обов'язково мають бути посилання на матеріали додатка.

#### <span id="page-13-0"></span>**4 ОФОРМЛЕННЯ РОБОТИ**

#### <span id="page-13-1"></span>**[4.](#page-13-0)1 Загальні вимоги**

Роботу оформлюють з урахуванням вимог державних стандартів, описаних нижче. Роботу друкують на одній стороні аркуша білого паперу формату А4 (210 $\times$ 297 мм). Можливий формат А3 (297 $\times$ 420 мм), коли це необхідно для ілюстрацій. Використовують шрифти з мінімальною висотою шрифту 1,8 мм (зазвичай, Times New Roman Cyr, розмір 14 пунктів). Міжрядковий інтервал 1,5, ширина берегів: верхній і нижній – не менше ніж 20 мм, лівий – не менше ніж 25 мм, правий – не менше ніж 10 мм. Абзацний відступ має бути однаковий упродовж усього тексту роботи й дорівнювати 1,27 см.

Окремі слова, формули, знаки можна вписувати чорним чорнилом, тушшю чи пастою. Насиченість знаків вписаного тексту має бути наближеною до насиченості знаків надрукованого тексту. Помилки й графічні неточності можна виправляти на паперовому носії, підчистивши або зафарбувавши білою фарбою і потім вписавши або вдрукувавши на цьому місці правку між рядками чи на рисунках чорним чорнилом, тушшю чи пастою.

Прізвища, назви установ, організацій, фірм та інші власні назви наводять мовою оригіналу. Дозволено транслітерувати власні назви в перекладі на мову роботи, додаючи оригінальну назву в дужках у місці першого згадування в тексті.

У тексті, але не в заголовках, можна скорочувати слова та словосполучення згідно з правописними нормами та ДСТУ 3582.

Позначення фізичних та інших величин мають відповідати установленим у стандартах, зокрема, треба користуватися основними, похідними чи позасистемними одиницями фізичних величин Міжнародної системи одиниць (SI) згідно з ДСТУ 3651.0, ДСТУ 3651.1 і ДСТУ 3651.2.

Числа з розмірністю записують цифрами, а без розмірності – словами («відстань – 8 мм», «відміряти два рази»). Позначення одиниць вимірювання пишуть після числа через пробіл і без перенесення в наступний рядок. Якщо наводиться ряд числових значень однієї фізичної величини, то одиницю її вимірювання вказують після останнього значення («1,5; 1,75; 2 мм»). Позначення величин з граничними відхиленнями записують так: «100  $\pm$  5 мм».

Порядкові числівники записують цифрами з відмінковими закінченнями («9-й день», «4-а лінія»). При кількох порядкових числівниках відмінкове закінчення записують після останнього («3, 4, 5-й графіки»). Кількісні числівники записують без відмінкових закінчень («на 20 аркушах»), не пишуть закінчення в датах («21 жовтня») та при римських числах («XXI століття»).

У тексті не допускаються:

– скорочення слів, крім загальноприйнятих в українській мові;

– професійні або місцеві слова та вирази (техніцизми);

– з'єднання тексту з умовним позначенням фізичних величин за допомогою математичних знаків (слід писати не «швидкість = 5 км/год», а «швидкість дорівнює 5 км/год», не «температура дорівнює –5°С», а «температура дорівнює мінус 5°С»);

– математичні знаки <, >, 0, №, %, sin, cos, tg, log тощо без цифрових або

буквених позначень (у тексті слід писати словами «менше», «нуль», «номер», «логарифм» тощо).

## <span id="page-14-0"></span>**[4.](#page-13-0)2 Оформлення заголовків**

Кожна структурна частина починається з нової сторінки. Назви структурних частин друкують у вигляді заголовків **РЕФЕРАТ**, **ЗМІСТ**, **СКОРОЧЕННЯ ТА УМОВНІ ПОЗНАЧЕННЯ**, **ВСТУП**, **РОЗДІЛ …**, **ВИСНОВКИ**, **ПЕРЕЛІК ДЖЕРЕЛ ПОСИЛАННЯ**, **ДОДАТКИ** великими літерами жирним шрифтом симетрично відносно тексту. Заголовки підрозділів та пунктів починають з абзацного відступу і друкують жирним шрифтом малими літерами (окрім першої великої). Усі заголовки не мають підкреслень і крапок у кінці. Якщо заголовок складається з двох або більше речень, їх розділяють крапкою. Переноси частин слів в заголовках не допускаються, слова переносяться цілком.

Відстань між заголовком і текстом – два рядки. Відстань між рядками заголовка така, як у тексті, між заголовком і підзаголовком, а також між підзаголовком і текстом – один рядок.

Не дозволено розміщувати заголовки в останньому рядку сторінки або в її нижній частині, якщо після заголовка є тільки один рядок тексту.

## <span id="page-14-1"></span>**[4.](#page-13-0)3 Нумерація сторінок**

Титульний аркуш має номер 1 у загальній нумерації сторінок, але номер на ньому не ставиться. На інших сторінках порядковий номер вказують в верхньому правому куті. Сторінки нумерують наскрізно арабськими цифрами, включно з додатками.

## <span id="page-14-2"></span>**[4.](#page-13-0)4 Нумерація розділів, підрозділів, пунктів, підпунктів**

Заголовки розділів, підрозділів, пунктів, підпунктів нумерують арабськими цифрами. Розділи нумерують у межах роботи, починаючи з «1». Номер підрозділу включає номер розділу та порядковий номер підрозділу, розділені крапкою. Підрозділи нумерують у межах кожного розділу окремо. В кінці номера крапку не ставлять, а пропускають один знак. Пункти, підпункти нумерують аналогічно. Цифри, які вказують номер, не повинні виступати за абзац.

#### **Приклади**

#### **1 ЗАГОЛОВОК РОЗДІЛУ**

- **1.1 Заголовок першого підрозділу в розділі та його продовження**
- **1.1.1 Заголовок першого пункту підрозділу**

**1.1.1.1 Заголовок першого підпункту першого пункту**

## <span id="page-14-3"></span>**[4.](#page-13-0)5 Рисунки**

Для наочності рекомендується додавати в текст ілюстративні графічні матеріали (ескізи, діаграми, графіки, схеми, фотографії, рисунки, кресленики

тощо), які в технічній документації називають рисунками.

Під кожним рисунком має бути підпис, розміщений симетрично до тексту. Підпис починається словом «Рисунок», містить номер і назву, наприклад, «Рисунок 2 – Другий рисунок». Назву записують після тире з великої літери. Крапку в кінці не ставлять, знак переносу не використовують. Назва рисунка має відображати його зміст, бути конкретною та стислою. Якщо з тексту зрозуміло зміст рисунка, його назву можна не наводити.

Рисунки нумерують наскрізно арабськими цифрами, крім рисунків у додатках. Можна нумерувати рисунки в межах кожного розділу. Тоді номер рисунка складається з номера розділу та порядкового номера рисунка в цьому розділі, відокремлених крапкою, наприклад, «Рисунок 2.3 – Третій рисунок другого розділу». Номер рисунка в додатку складається з познаки додатка та порядкового номера рисунка в додатку, відокремлених крапкою, наприклад, «Рисунок А.1 – Перший рисунок додатка А».

Рисунок розміщують після абзаца, де вперше посилаються на нього, або якнайближче до нього на наступній сторінці, а за потреби – в додатках. У тексті має бути посилання на рисунок з його номером, наприклад «… (рисунок 3.1)» або «… на рис. 3.2». Між рисунком і текстом пропускають один рядок. Рисунок розмішують симетрично до тексту без повороту або з поворотом на кут 90° за годинниковою стрілкою.

Якщо рисунок складається з частин, їх позначають малими буквами українського алфавіту з дужкою, наприклад, «*а*)», «*б*)» під відповідною частиною. Тоді після назви рисунка й двокрапки наводять назву кожної частини за такою формою: «Рисунок 2.1 – Назва рисунка: а – назва першої частини; б – назва другої частини».

Якщо частини рисунка не вміщуються на одній сторінці, то їх переносять на наступні сторінки. Під початком рисунка вказують його повне позначення, а під його продовженнями записують «Рисунок 2.1 (продовження)». Пояснювальні дані розміщують під кожною частиною рисунка.

Якщо в тексті є посилання на складові частини графічного зображення, то на рисунку вказують їх порядкові номери в межах рисунка. Посилання на нумерований елемент рисунка в тексті дається без дужок, наприклад, «кран 2 на рис. 3.1». Розшифровку номерів або літерних позначень та інші пояснювальні дані до рисунка наводять безпосередньо після графічного зображення перед назвою рисунка.

Якщо рисунок є фрагментом повної розробленої схеми, то для всіх компонентів вказують ті позиційні позначення, які вказані на схемі.

## <span id="page-15-0"></span>**[4.](#page-13-0)6 Таблиці**

Таблиця складається з номера таблиці, її назви й самої таблиці відповідно до такої форми.

Таблиця 2.2 – Друга таблиця в розділі 2

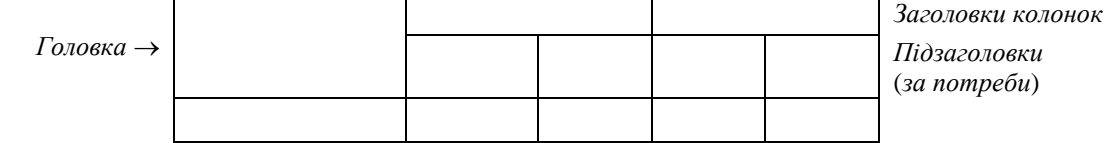

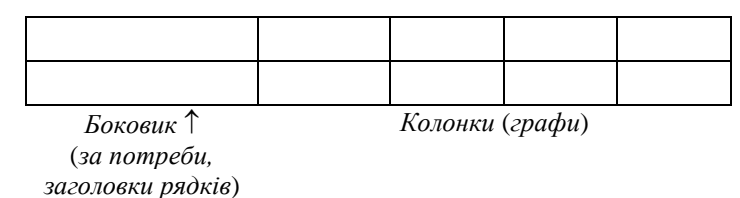

Рядок із словом «Таблиця», номером та назвою записують з абзацним відступом. Крапку в кінці не ставлять. Якщо назва таблиці довга, то продовжують у наступному рядку під словом «Таблиця». Назва таблиці повинна відбивати її зміст, бути точною й стислою. Якщо з тексту зрозуміло зміст таблиці, її назву можна не наводити.

Таблицю розміщують симетрично до тексту безпосередньо після абзаца, в якому її згадано вперше, або на наступній сторінці. Таблицю заповнюють так, щоб було зручно розглядати її без повороту, або з поворотом на кут 90° за годинниковою стрілкою.

Таблиці нумерують аналогічно рисункам (див. підрозділ 4.5). На кожну таблицю має бути посилання в тексті з указанням її номера, наприклад, «таблиця 2.2» або «табл. 2.1».

Таблицю утворюють графи (колонки) та рядки. Згори розміщують головку таблиці, в якій вказують заголовки граф. Діагональне ділення головки таблиці не допускається. Ліва графа (боковик) за потреби може містити назви рядків.

Горизонтальні та вертикальні лінії, що розмежовують рядки та колонки таблиці, можна не наводити, якщо це не ускладнює сприйняття таблиці. Висота рядків таблиці повинна бути не менше 8 мм.

Заголовки рядків записують у боковику таблиці в називному відмінку однини, малими буквами, починаючи з великої. Заголовки колонок записують паралельно рядкам таблиці, але за необхідності допускається їх перпендикулярне розташування.

Заголовки починають з великої літери, підзаголовки – з малої літери, якщо вони становлять одне речення із заголовком, або з великої, якщо вони мають самостійне значення. В кінці заголовків і підзаголовків крапки не ставлять. Заголовки й підзаголовки, складені з одного слова, вказують в однині називного вівдмінку. Можна записувати заголовки та підзаголовки граф таблиці через один інтервал.

Позначення одиниць виміру фізичних величин вказують у заголовках після коми. Якщо всі показники таблиці мають однакову розмірність, то вони виносяться в заголовок таблиці, інакше одиниці виміру наводяться окремо в заголовках колонок або заголовках рядків. Одиниці виміру вказуються в скороченому вигляді.

Для опису інтервалів значень у заголовках граф і рядків можна використовувати слова «більше», «менше», «не більше», «не менше», «у межах». Ці слова розміщують після одиниці фізичної величини, наприклад «Напруга, В, не більше». Також використовують слова «від», «більше» і «до»: «Від 10 до 15», «більше 15», «до 20».

Числа записують посередині графи так. Інтервал вказують від меншого числа до більшого з тире між ними: 12 – 35, 122 – 450. Дробові числа наводять у вигляді десяткових дробів, з однаковою кількістю знаків після коми в одній графі. Розміри в дюймах можна записувати у вигляді 1/2", 3/4", 5/8" тощо *.*

Графу «*№ п/п*» у таблицю не включають. Нумерація колонок або рядків таблиці арабськими цифрами допускається тільки тоді, коли в тексті документа є посилання на них, або при розподілі таблиці на частини, або при перенесенні частини таблиці на наступну сторінку. За необхідності порядкові номери рядків вказують безпосередньо перед їх назвами. Перед числовими значеннями величин порядкові номери в таблицях не проставляються.

Якщо текст, що повторюється в графі таблиці, складається з одного слова, то його можна заміняти лапками; якщо з двох або більше слів, то при першому повторенні його замінюють словами «Те ж», а далі лапками. Ставити лапки замість повторюваних цифр, марок, знаків, математичних і хімічних символів не дозволяється. Якщо цифри чи інші дані в рядку таблиці не наводяться, то в ньому ставлять прочерк.

Якщо таблиця виходить за рамки сторінки, її поділяють на частини, розміщуючи одну під іншою або поруч, або переносять частину таблиці на наступну сторінку. У кожній частині таблиці повторюють її головку та боковик. У разі поділу таблиці на частини дозволено її головку чи боковик заміняти відповідно номерами колонок або рядків, нумеруючи їх арабськими цифрами в першій частині таблиці. Слово «Таблиця» пишуть один раз над першою частиною таблиці. Над іншими частинами таблиці з абзацного відступу друкують, наприклад, «Продовження таблиці 2.2» або «Кінець таблиці 2.2», не повторюючи її назви. Якщо в кінці сторінки таблиця переривається й продовжується на наступній сторінці, то в першій частині таблиці нижню горизонтальну лінію, що обмежує таблицю, не проводять.

Таблиці з невеликою кількістю колонок дозволено поділяти на частини й розміщувати частини поруч на одній сторінці, повторюючи головку таблиці. У цьому випадку рекомендується розділяти частини таблиці подвійною лінією.

## <span id="page-17-0"></span>**[4.](#page-13-0)7 Переліки**

Переліки (за потреби) подають у розділах, підрозділах, пунктах і/або підпунктах. Перед переліком ставлять двокрапку (крім пояснювальних переліків на рисунках). Якщо перелік має один рівень підпорядкованості, і на пункти переліку немає посилань, то перед кожним пунктом ставлять тире. Якщо в тексті є посилання на пункти переліку або перелік має більше одного рівня, то пункти верхнього рівня позначають малими літерами української абетки, далі – арабськими цифрами, далі – знаками тире. Після цифри або літери, якою починається позиція переліку, ставлять круглу дужку.

## **Приклад**

Перелік з трьох рівнів:

а) перший пункт першого (верхнього) рівня;

б) другий пункт першого (верхнього) рівня;

1) перший пункт другого рівня;

– перший пункт третього рівня;

– другий пункт третього рівня;

2) другий пункт другого рівня;

в) третій пункт першого (верхнього) рівня.

У разі складної ієрархії переліків дозволено користуватися можливостями текстових редакторів автоматичного створення нумерації переліків. Текст кожної позиції переліку треба починати з малої літери з абзацного відступу відносно попереднього рівня підпорядкованості.

#### <span id="page-18-0"></span>**[4.](#page-13-0)8 Примітки**

Примітки подають, якщо є потреба пояснень до тексту, таблиць, рисунків. Примітки записують безпосередньо після абзаца, під рисунком (перед його назвою) або під таблицею, яких стосується примітка. Слово «Примітка» друкують кеглем 12 через один міжрядковий інтервал з абзацного відступу з великої літери з крапкою в кінці. У тому самому рядку через проміжок з великої літери друкують текст примітки тим самим шрифтом. Одиночну примітку не нумерують.

#### **Приклад**

Примітка. Текст одиночної примітки.

Якщо приміток дві або більше, то їх нумерують арабськими цифрами. **Приклад**

Примітка 1. Текст першої примітки. Примітка 2. Текст другої примітки.

#### <span id="page-18-1"></span>**[4.](#page-13-0)9 Виноски**

Пояснення до окремих даних, наведених у тексті або таблиці, можна оформлювати як виноски. Виноски позначають над рядком арабськими цифрами з круглою дужкою, наприклад <sup>1)</sup>, і нумерують у межах кожної сторінки. Дозволено виноску позначати зірочкою (\*). На одній сторінці тексту може бути не більше ніж чотири виноски.

Позначку виноски ставлять після слова, числа, символу або речення, до якого дають пояснення. Цю ж позначку ставлять перед пояснювальним текстом.

Виноски пишуть з абзацним відступом: позначену в тексті – внизу сторінки з позначкою, в таблиці – під основною частиною таблиці. Виноску відокремлюють від основного тексту чи таблиці тонкою горизонтальною лінією завдовжки 30–40 мм з лівого берега. Текст виноски має кегль 12 і один міжрядковий інтервал.

#### <span id="page-18-2"></span>**[4.](#page-13-0)10 Формули**

Формули (включно з рівняннями) друкують посередині сторінки симетрично тексту окремим рядком безпосередньо після тексту, в якому їх згадано. Верхній та нижній записи формули мають бути на відстані не менше ніж один рядок від попереднього та подальшого тексту.

Формули набираються в редакторі *MathType* або *Equation Editor* з такими шрифтами та стилями.

Текст (Text) – *Times New Roman*. Функції (Function) – *Times New Roman*.

Змінні (Variable) – *Times New Roman*, курсив. Грецькі символи (Greek) – *Symbol*, курсив. Символи (Symbol) – *Symbol*. Вектори та матриці (Vector-Matrix) – *Times New Roman*, жирний. Числа (Number) – *Times New Roman*. Розміри шрифтів мають бути такими. Основний розмір (Full) – 14 pt.

Індекси першого рівня (верхні та нижні) (Subscript/Superscript) – 58 % від основного розміру.

Індекси другого рівня (верхні та нижні) (Sub-Subscript/Superscript) – 42 % від основного розміру.

Розмір символів (Symbol) – 150 % від основного розміру.

Символи-індекси (Sub-symbol) – 100 % від основного розміру.

Нумерують лише ті формули, на які є посилання в тексті. Формули в тексті (не в додатку), нумерують арабськими цифрами в круглих дужках – або наскрізно, або в межах кожного розділу - (2) або (1.2). У додатку номер формули складається з великої літери, що позначає додаток, і порядкового номера формули або рівняння в цьому додатку, відокремлених крапкою: (А.3).

Нумеровані формули розміщуються в окремих рядках (рамки таблиці встановлюються невидимими). Номери формул друкують на їх рівні праворуч у крайньому положенні. У багаторядкових формулах номер записують на рівні останнього рядка. Якщо в тексті або в додатку є лише одна формула, її нумерують (1) або (А.1).

Формула є частиною речення, тому до неї застосовують звичайні правила граматики. Зокрема, якщо формула знаходиться в кінці речення, то після неї ставлять крапку.

За необхідності позначення у формулі пояснюють з нового рядка без абзацного відступу, починаючи зі слова «де» без двокрапки. Пояснення вирівнюють по вертикалі.

## **Приклад**

Відомо, що

$$
Z = \frac{M_1 - M_2}{\sqrt{\sigma_1^2 + \sigma_2^2}},
$$
\n(3.1)

де *М*1, *М*<sup>2</sup> – математичне очікування;

 $\sigma_1$ ,  $\sigma_2$  – середні квадратичні відхили [23].

У фізичній формулі, за необхідності, одиницю виміру фізичної величини беруть у квадратні дужки. У поясненнях до фізичних формул запис одиниць вимірів обов'язковий.

#### **Приклад**

Прискорення руху твердого тіла (в м/с<sup>2</sup>) обчислюють за формулою:

$$
a = \frac{F}{m}, \, [\text{m/c}^2], \tag{2.3}
$$

де *F* – сила, що діє на тіло, Н;

*m* – маса тіла, кг.

Числову підстановку та обчислення виконують з нового рядка не нумеруючи. Одиницю вимірювання беруть в круглі дужки.

**Приклад**

$$
I = \frac{220}{100} = 2.2
$$
 (A).

Хімічні формули та рівняння записують буквами латинської абетки. Пояснення позначень, що є у формулі чи рівнянні, дають за потреби. Під формулою хімічної сполуки може бути розміщено її назву.

#### **Приклад**

Сульфат кальцію утворюється шляхом обробки флюоріту сульфатною кислотою і добування газуватого фтороводню:

$$
CaF2 + H2SO4 \rightarrow CaSO4 + 2HF†
$$
\n
$$
\phi_{JHO}^{AD} = \phi_{JH}\phi_{I}^{B} + 2HF†
$$
\n(4.2)

Верхні та нижні індекси у формулах, а також показники степеня, в усьому тексті мають бути однакового розміру й меншими ніж символи, яких вони стосуються.

Переносити формули на наступний рядок можна лише на знаках операцій, які пишуть у кінці попереднього рядка та на початку наступного. У перенесенні формули на знакові операції множення застосовують знак «». Перенесення на знаку ділення «:» слід уникати.

Кілька формул підряд, не відокремлених текстом, пишуть одну під одною й розділяють комами.

#### **Приклад**

Об'єми утворених фігур виражаються такими формулами:

$$
V_1 = f_1(x, y, z), \tag{4.25}
$$

$$
V_2 = f_2(x, y, z). \tag{4.26}
$$

Числові значення величин з допусками наводять у такому вигляді:  $(65 \pm 3)$  %, 80 мм  $\pm$  2 мм або (80  $\pm$  2) мм.

Діапазон чисел фізичних величин наводять, використовуючи прикметники «від» і «до», наприклад, «… від 1 мм до 5 мм» (а не «… від 1 до 5 мм»).

Два чи три виміри вказують, наприклад «80 мм  $\times$  25 мм  $\times$  50 мм» (а не  $\langle 80 \times 25 \times 50 \text{ mm} \rangle$ .

#### <span id="page-20-0"></span>**[4.](#page-13-0)11 Посилання**

У тексті можна робити посилання на структурні елементи самого тексту (розділи, підрозділи, пункти, підпункти, позиції переліків, рисунки, формули, рівняння, таблиці, додатки) або на інші джерела.

У посиланні на елементи самого тексту вказують їх номери в таких виразах: «у розділі 4», «див. 2.1», «відповідно до 2.3.4.1», «(рисунок 1.3)», «відповідно до

таблиці 3.2», «згідно з формулою  $(3.1)$ », «у рівняннях  $(1.23) - (1.25)$ », «(додаток Г)» тощо. Дозволено використовувати загальноприйняті та застандартовані скорочення згідно з ДСТУ 3582, наприклад, «згідно з рис. 10», «див. табл. 3.3» тощо. Посилання на рисунки й таблиці, які наведено вище, дають зі скороченим словом «дивись» у дужках: «(див. рис. 1.3)», (див. табл. 3.1).

Посилаючись на позицію переліку, записують номер структурного елемента тексту та номер позиції переліку з круглою дужкою, відокремлені комою. Якщо переліки мають кілька рівнів, то їх вказують, наприклад так: «відповідно до  $2.3.4.1, 6$ ),  $2)$ ».

Посилання на джерело інформації, наведене в переліку джерел посилання, рекомендовано подавати тим номером у квадратних дужках, за яким це джерело зазначено в переліку джерел посилання, наприклад, «у статті [1]», «у роботах [3] – [5]». Нумерація посилань на джерела інформації починається з 1.

Джерело інформації можна подати у виносці, навівши номер і опис джерела як у переліку джерел посилання. Наприклад, текст містить номер джерела у дужках [5] й позначення виноски: «Докладніше питання алгоритмічної теорії великих чисел висвітлено в [5].<sup>1)</sup>». Тоді у виносці після номера зміст повторює запис джерела з номером 5 у переліку джерел.

#### <span id="page-21-0"></span>**[4.](#page-13-0)12 Додатки**

\_\_\_\_\_\_\_\_\_\_\_\_\_\_

Додатки розміщують у порядку посилання на них у тексті. Кожен додаток повинен мати заголовок, який друкують вгорі малими літерами з першої великої симетрично до тексту сторінки. Над заголовком посередині рядка друкують слово **ДОДАТОК** і відповідну велику літеру української абетки, крім літер Ґ, Є, З, І, Ї, Й, О, Ч, Ь, яка позначає додаток, наприклад **ДОДАТОК А**, **ДОДАТОК Б**. Дозволено позначати додатки літерами латинської абетки, крім літер І та О. У разі повного використання літер української і/або латинської абеток дозволено позначати додатки арабськими цифрами. Один додаток позначають як **ДОДАТОК А**.

Кожен додаток починають з наступної сторінки. Нумерація аркушів документа і його додатків наскрізна.

Якщо додаток є документом, що має самостійне значення (наприклад, патентні дослідження, технічні умови, технологічний регламент, атестовану методику проведення досліджень, стандарт тощо) й оформлений згідно з вимогами до цього документа, то в додатку вміщують його копію без будь-яких змін. Перед копією розміщують окремий аркуш, на якому друкують великими літерами слово **ДОДАТОК** і відповідну велику літеру, що позначає додаток, а під ними, симетрично відносно сторінки, – назву документа малими літерами, починаючи з першої великої. Аркуш із цими даними нумерують. На копії документа-додатка у правому верхньому куті продовжують нумерацію сторінок роботи, а знизу зберігають нумерацію сторінок документа.

За потреби текст додатків поділяють на розділи, підрозділи, пункти й підпункти, які нумерують в межах додатка відповідно до вимог у п. 4.4. Перед

<sup>1)</sup> [5] Анісімов А. В. Алгоритмічна теорія великих чисел / А. В. Анісімов. – Київ: Видавничий дім «Академперіодика», 2001. – 153 с.

кожним номером ставлять позначення додатка (літеру) і крапку, наприклад, **А.2** – другий розділ додатка А, **Б.2.1** – підрозділ 2.1 додатка Б, **В.3.1.2** – пункт 3.1.2 додатка В, **Г.1.3.3.4** – підпункт 1.3.3.4 додатка Г.

Рисунки, таблиці та формули в тексті додатків нумерують у межах кожного додатка, починаючи з літери, що позначає додаток, наприклад, рисунок А.2 – другий рисунок додатка А, таблиця Б.2 – друга таблиця додатка Б, формула (В.1) – перша формула додатка В. Якщо в додатку один рисунок, одна таблиця чи одна формула, то їх нумерують, наприклад, рисунок А.1, таблиця Б.1, формула (В.1).

Посилання в тексті додатка на рисунки, таблиці, формули, рівняння подають згідно з п. 4.11. Переліки, примітки та виноски в тексті додатка оформляють і нумерують згідно з п. п. 4.7, 4.8, 4.9.

Джерела, цитовані лише в додатку, розглядаються незалежно від цитованих в основній частині роботи і наводяться в кінці цього додатка в переліку джерел посилання. Форма цитування, правила складання переліку джерел посилання та виносок у додатках аналогічні прийнятим в основній частині звіту. Перед номером цитати та відповідним номером у переліку джерел посилання й виносках ставлять позначення додатка.

## **ПЕРЕЛІК ДЖЕРЕЛ ПОСИЛАННЯ**

- <span id="page-23-0"></span>1. Інформація та документація. Звіти у сфері науки і техніки. Структура та правила оформлювання [Текст] : ДСТУ 3008:2015. – К. : ДП «УкрНДНЦ», 2016. – V, 26 с. – (Національний стандарт України).
- 2. Бібліографічний запис. Бібліографічний опис. Загальні вимоги та правила складання [Текст] : (ГОСТ 7.1–2003, IDT) : ДСТУ ГОСТ 7.1:2006. – Чинний з 2007–07–01. – К. : Держспоживстандарт України, 2007. – ІІІ, ІІІ, 47 с. ; 29 см. – (Система стандартів з інформації, бібліотечної та видавничої справи) (Національний стандарт України).

# **ДОДАТОК А**

# **Зразок заяви на КвР (КР) та календарного план-графіку**

<span id="page-24-0"></span>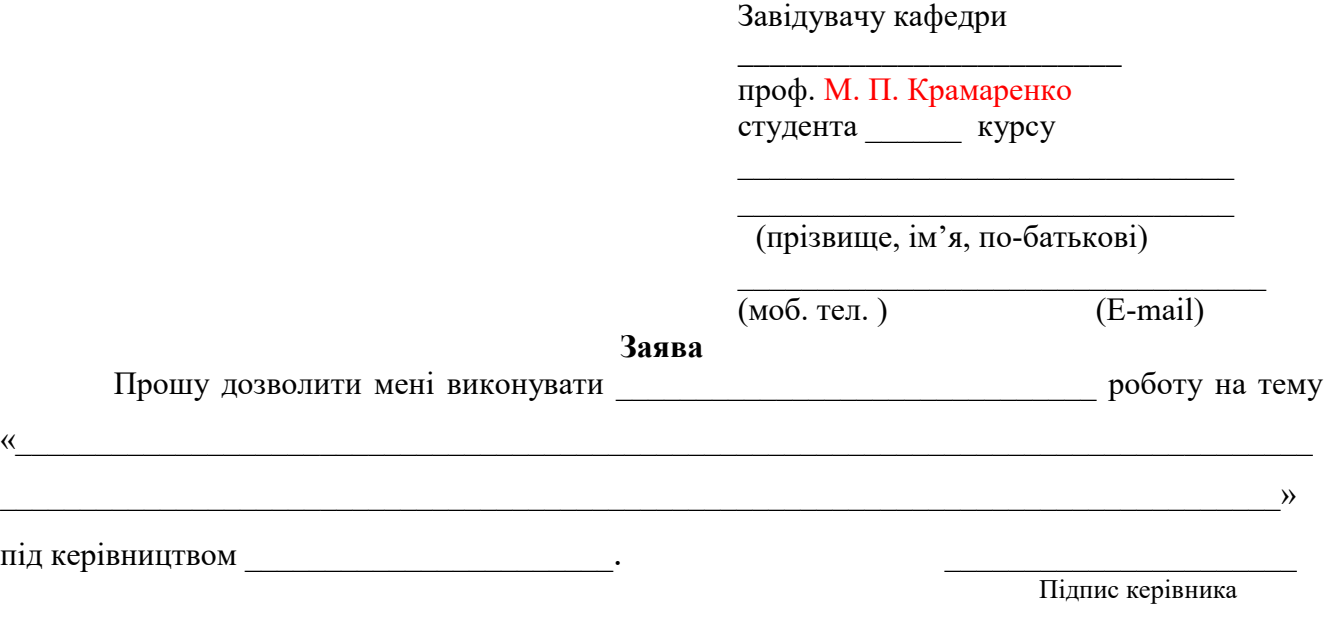

Дата Підпис

## **Календарний план-графік виконання курсової/кваліфікаційної роботи студента**

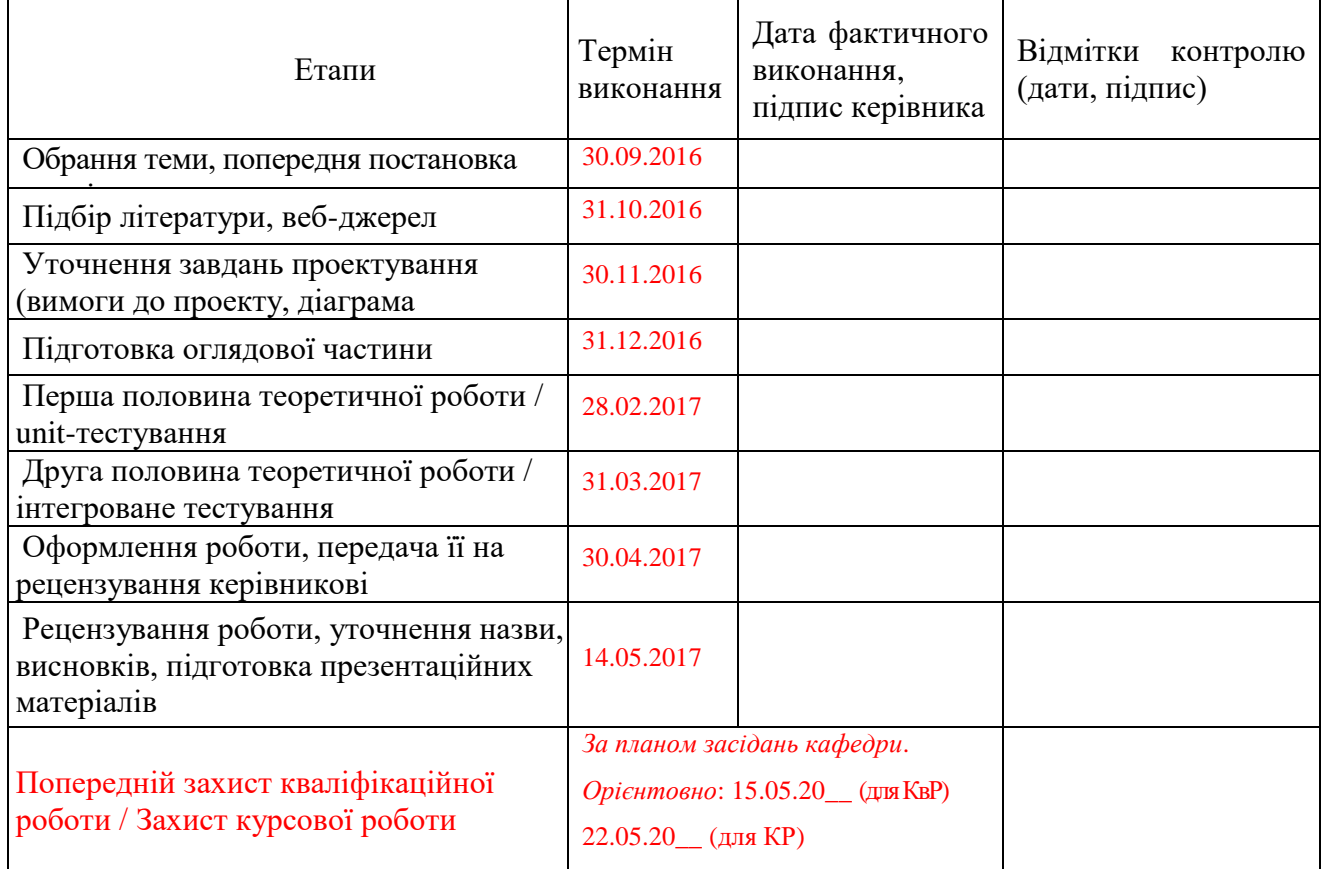

# <span id="page-25-0"></span>**ДОДАТОК Б Зразок довідки про впровадження результатів**

(бажано на бланку підприємства)

## Д О В І Д К А

Видана студенту факультету комп'ютерних наук та кібернетики Київського національного університету імені Тараса Шевченка Коваленку Віталію Ігоровичу в тому, що результати виконання його кваліфікаційної роботи магістра впроваджені на підприємстві «Черкасихліб».

Зокрема, на підприємстві використовується запропонована комп'ютерна методика аналізу фінансового стану підприємства та комп'ютерна система моделювання та прогнозування фінансово-економічних процесів.

Планується подальше виконання робіт щодо розширення функцій системи та способів зображення та використання аналітичних результатів.

Посада Підпис ПІБ

Дата Печатка

#### <span id="page-26-0"></span>**ДОДАТОК В Зразки відгуку наукового керівника та рецензій**

#### **Відгук**

## на кваліфікаційну роботу бакалавра на тему: «**Навчальна система для відображення та обчислення опору ділянки електричного кола**»

студента 4-го курсу факультету комп'ютерних наук та кібернетики Київського національного університету імені Тараса Шевченка Онищенка Володимира Олексійовича

Впровадження сучасних технологій у сферу освіти дозволяє модернізувати цілі, зміст, методи, засоби й організаційні форми навчання. Інформатизація освіти є однією з умов розвитку процесів інформатизації суспільства й потребує пріоритетного забезпечення відповідними ресурсами. При проектуванні та розробці електронних навчальних ресурсів, зокрема, з фізики, існують технологічні проблеми автоматизації розв'язання навчальних задач через брак розробок у сфері технічної освіти. Це зумовлює актуальність теми кваліфікаційної роботи Онищенка В. О.

Головним результатом роботи є нова оригінальна програма, яка наочно демонструє методи обчислення опору ділянки електричного кола та дозволяє обчислити його величину.

Представлене в роботі розв'язання прикладної задачі освітнього призначення потребує широкого кола знань і вмінь, отриманих під час вивчення ряду дисциплін, зв'язаних з програмуванням. Поставлену в роботі задачу розв'язано повністю, цілком самостійно та оригінально.

Зміст роботи цілком відповідає її плану, а продемонстровані роботою компетентності її автора – спеціальності «Комп'ютерні науки». Роботу в цілому оформлено відповідно до вимог, що висуваються до наукових звітів, ілюстровано наочними зображеннями, наведено всі формули, потрібні для розрахунків.

Під час виконання кваліфікаційної роботи студент Онищенко В. О. проявив високий рівень кваліфікації у формалізації задачі, у проектуванні програми та виборі необхідних інструментів програмування.

Вважаю, що кваліфікаційна робота студента Онищенка В. О. відповідає вимогам, які висуваються до бакалаврських робіт, і заслуговує на оцінку «відмінно», а її автор заслуговує присвоєння кваліфікації бакалавра.

Доцент кафедри математичних основ комп'ютерних наук факультету комп'ютерних наук та кібернетики, кандидат фізико-математичних наук Іванчук А. Б.

#### **Рецензія**

на кваліфікаційну роботу бакалавра студента 4-го курсу факультету комп'ютерних наук та кібернетики Київського національного університету імені Тараса Шевченка Онищенка Володимира Олексійовича на тему: «Навчальна система для відображення та обчислення опору ділянки електричного кола»

Рецензована випускна кваліфікаційна робота Онищенка В. О. має науковопрактичний характер та розкриває актуальну тему навчання розв'язуванню практичних завдань під час вивчення окремих розділів фізики (розділ «Електрика»), радіотехніки та основ електроніки.

У вступі автор обґрунтовує актуальність обраної теми та формулює мету роботи, поставлені перед нею завдання та її практичну значимість.

Теоретичну частину роботи присвячено огляду електронних засобів навчання з фізики та моделей розробки програмного забезпечення. Здійснений аналіз дозволив автору виявити основні переваги та недоліки використання електронних засобів навчання.

Мета роботи полягала в розробці програмного продукту навчального призначення, який може використовуватися в якості наочного засобу при розв'язуванні практичних задач у галузі фізики. Для досягнення мети автор використав відомі алгоритми для розв'язання поставлених задач. В роботі наведено детальний опис цих алгоритмів. Сама ж програмна розробка, представлена в роботі, є новою.

Випускна робота Онищенка В. О. свідчить про його глибоке розуміння предметної області, зокрема про знання процесів розробки алгоритмів і володіння необхідним математичним апаратом. Використані інструментальні засоби розробки та розроблене програмне забезпечення підтверджують кваліфікаційний рівень Онищенка В. О., а його кваліфікаційна робота цілком розкриває тему розробки.

Робота оформлена на досить високому рівні, зміст добре структурований та ілюстрований, наведено всі необхідні для обчислень формули. Недоліками роботи є недостатньо точне формулювання деяких понять, що використовуються в роботі, окремі граматичні помилки та неточності в переліку джерел посилання.

Вважаю, що рецензована кваліфікаційна бакалавра відповідає спеціальності, є актуальною, відповідає всім вимогам, що висуваються до кваліфікаційних робіт бакалаврів, виконана на високому рівні, містить чітко окреслені завдання та конкретні результати і заслуговує на оцінку «відмінно», а студент Онищенко В. О. заслуговує присвоєння кваліфікаційного рівня бакалавра.

Доцент кафедри комп'ютерної інженерії факультету радіофізики, електроніки та комп'ютерних систем, кандидат фіз.-мат. наук В. Ю. Більченко

#### **РЕЦЕНЗІЯ**

## на кваліфікаційну роботу бакалавра студента 4-го курсу факультету комп'ютерних наук та кібернетики Київського національного університету імені Тараса Шевченка Лященка Миколи Григоровича

1. *Тема роботи.* Система обчислення області визначення дробовораціональної функції.

2. *Актуальність теми.* На сьогодні автоматичне обчислення області визначення математичних функцій можливе лише з використанням ліцензованих засобів (спеціалізованих мов програмування або математичних обчислювальних рушіїв). У роботі пропонується додаток з відкритим кодом для мобільних пристроїв, який дозволяє обчислювати область визначення дробово-раціональних функцій у автономному режимі й може застосовуватися в навчальному процесі.

3. *Наявність новизни.* Запропонований програмний засіб забезпечує обчислення області визначення дробово-раціональних функцій в режимі «оффлайн».

4. *Відповідність змісту роботи її плану.* Зміст роботи повністю відповідає її плану.

5. *Ступінь розкриття теми.* Тему роботи розкрито повністю. Досліджено існуючі алгоритми обчислення області визначення та існуючі програмні реалізації й функціональні мови програмування, зв'язані з математичними обчисленнями. Розроблено технічне завдання до програмного продукту, його інтерфейс та дизайн.

6. *Ілюстрованість.* Робота достатньою мірою ілюстрована формулами, графіками, таблицями, прикладами.

7. *Якість оформлення.* Оформлення роботи відповідає вимогам Державних стандартів України.

8. *Недоліки.* Доцільно навести більш докладне порівняння результатів роботи запропонованої системи та її аналогів. Наявні помилки друку (ст. 23, 28, 39, 41).

9. *Відповідність спеціальності.* Робота цілком відповідає спеціальності 122 Комп'ютерні науки.

10. *Відповідність вимогам, що висуваються до кваліфікаційних робіт.* Відповідає.

11. *Оцінка за національною шкалою, якої заслуговує робота.* Робота виконана на високому науково-технічному рівні й заслуговує оцінки «відмінно».

12. *Висновок, чи заслуговує студент присвоєння кваліфікації.* Лященко Микола Григорович заслуговує присвоєння кваліфікації бакалавра.

Технічний директор «ВАТ Soft-Electronics Ukraine» Тесляренко Віталій Дмитрович

## <span id="page-29-0"></span>**ДОДАТОК Г Зразки титульних аркушів до курсових та кваліфікаційних робіт**

## **КИЇВСЬКИЙ НАЦІОНАЛЬНИЙ УНІВЕРСИТЕТ ІМЕНІ ТАРАСА ШЕВЧЕНКА**

Факультет комп'ютерних наук та кібернетики Кафедра математичних основ комп'ютерних наук

# **Курсова робота**

за спеціальністю 122 Комп'ютерні науки

на тему:

## **НАЗВА ВАШОЇ КУРСОВОЇ РОБОТИ ВЕЛИКИМИ ЛІТЕРАМИ**

## **ЖИРНИМ ШРИФТОМ**

Виконала студентка 3-го курсу Прищепа-Дмитрук Алла Едуардівна

Науковий керівник: асистент Кучерявий Віталій Валентинович

(підпис)

Засвідчую, що в цій курсовій роботі немає запозичень з праць інших авторів без відповідних посилань.

Студент

(підпис)

(підпис)

## **КИЇВСЬКИЙ НАЦІОНАЛЬНИЙ УНІВЕРСИТЕТ ІМЕНІ ТАРАСА ШЕВЧЕНКА**

Факультет комп'ютерних наук та кібернетики Кафедра математичних основ комп'ютерних наук

## **Кваліфікаційна робота на здобуття ступеня бакалавра**

за спеціальністю 122 Комп'ютерні науки

на тему:

# **НАЗВА ВАШОЇ КВАЛІФІКАЦІЙНОЇ РОБОТИ ВЕЛИКИМИ ЛІТЕРАМИ ЖИРНИМ ШРИФТОМ**

Виконала студентка 4-го курсу Головко Михайлина Вікторівна

Науковий керівник: доцент, кандидат фіз.-мат. наук Морковченко Микола Олександрович

(підпис)

(підпис)

Засвідчую, що в цій роботі немає запозичень з праць інших авторів без відповідних посилань.

Студент

(підпис)

Роботу розглянуто й допущено до захисту на засіданні кафедри математичних основ комп'ютерних наук

 $\kappa = \kappa = 201 \text{ p.}$ 

протокол № Завідувач кафедри М. П. Крамаренко

(підпис)

Київ – 2018

# **КИЇВСЬКИЙ НАЦІОНАЛЬНИЙ УНІВЕРСИТЕТ ІМЕНІ ТАРАСА ШЕВЧЕНКА**

Факультет комп'ютерних наук та кібернетики Кафедра математичних основ комп'ютерних наук

# **Курсова робота**

за спеціальністю 122 Комп'ютерні науки

на тему:

# **НАЗВА ВАШОЇ КУРСОВОЇ РОБОТИ ВЕЛИКИМИ ЛІТЕРАМИ ЖИРНИМ ШРИФТОМ**

Виконала студентка 1-го курсу магістратури Петрищенко Діана Іванівна

Науковий керівник: доцент, кандидат фіз.-мат. наук Сидорчук Михайло Володиирович (підпис)

(підпис)

Засвідчую, що в цій роботі немає запозичень з праць інших авторів без відповідних посилань.

Студент

(підпис)

## **КИЇВСЬКИЙ НАЦІОНАЛЬНИЙ УНІВЕРСИТЕТ ІМЕНІ ТАРАСА ШЕВЧЕНКА**

Факультет комп'ютерних наук та кібернетики Кафедра математичних основ комп'ютерних наук

# **Кваліфікаційна робота на здобуття ступеня магістра**

за спеціальністю 122 Комп'ютерні науки

на тему:

# **НАЗВА ВАШОЇ КВАЛІФІКАЦІЙНОЇ РОБОТИ ВЕЛИКИМИ ЛІТЕРАМИ ЖИРНИМ ШРИФТОМ**

Виконав студент 2-го курсу магістратури Нестрашук Олександр Миколайович

(підпис)

Науковий керівник: професор, доктор фіз.-мат. наук Пригноба Олексій Микитович

(підпис)

Засвідчую, що в цій роботі немає запозичень з праць інших авторів без відповідних посилань.

Студент

(підпис)

Роботу розглянуто й допущено до захисту на засіданні кафедри математичних основ комп'ютерних наук

 $\kappa = \kappa$   $201$  p.,

протокол  $N_2$ Завідувач кафедри М. П. Крамаренко

(підпис)

#### **ДОДАТОК Д Приклад оформлення реферату**

#### **РЕФЕРАТ**

<span id="page-33-0"></span>Обсяг роботи 57 сторінок, 12 ілюстрацій, 4 таблиці, 26 джерел посилань.

ВІДОБРАЖЕННЯ ДІЛЯНКИ ЕЛЕКТРИЧНОГО КОЛА, ЕЛЕКТРИЧНЕ КОЛО, ІНТЕРФЕЙС ПРОГРАМНОГО ПРОДУКТУ, ІНФОРМАЦІЙНІ ТЕХНОЛОГІЇ НАВЧАННЯ, НАВЧАЛЬНА СИСТЕМА, РОЗРАХУНОК ОПОРУ, ТЕХНІЧНЕ ЗАВДАННЯ ДО ПРОДУКТУ.

Об'єктом роботи є процес розв'язування задач на визначення опору електричного кола за допомогою програмного засобу «Навчальна система для відображення та обчислення опору ділянки електричного кола». Предметом роботи є програмний засіб для розв'язування розрахункових задач на визначення опору електричного кола.

Метою роботи є створення навчального програмного засобу для розв'язування задач на розрахунок опору електричного кола.

Методи розроблення: комп'ютерне моделювання, методи обчислення опору ділянок електричних кіл, розробка програмного продукту на основі еволюційної моделі. Інструменти розроблення: безкоштовне, вільно поширюване інтегроване середовище розробки NetBeans IDE 7.2.1, мова програмування Java.

Результати роботи: виконано загальний огляд електронних засобів навчання фізики, проаналізовано переваги та недоліки використання електронних засобів у процесі навчання, розроблено програмний продукт «Навчальна система для відображення та обчислення опору ділянки електричного кола», який дозволяє наочно демонструвати процеси побудови ділянки електричного кола та обчислення її опору.

За методами розробки та інструментальними засобами робота виконувалася сумісно з роботами з розв'язання задач шкільної алгебри та хімії.

Програмний продукт «Навчальна система для відображення та обчислення опору ділянки електричного кола» може застосовуватися в навчальному процесі в шкільному курсі фізики під час вивчення опору у електричному колі.

#### **ДОДАТОК Е Приклад оформлення змісту**

## **ЗМІСТ**

<span id="page-34-0"></span>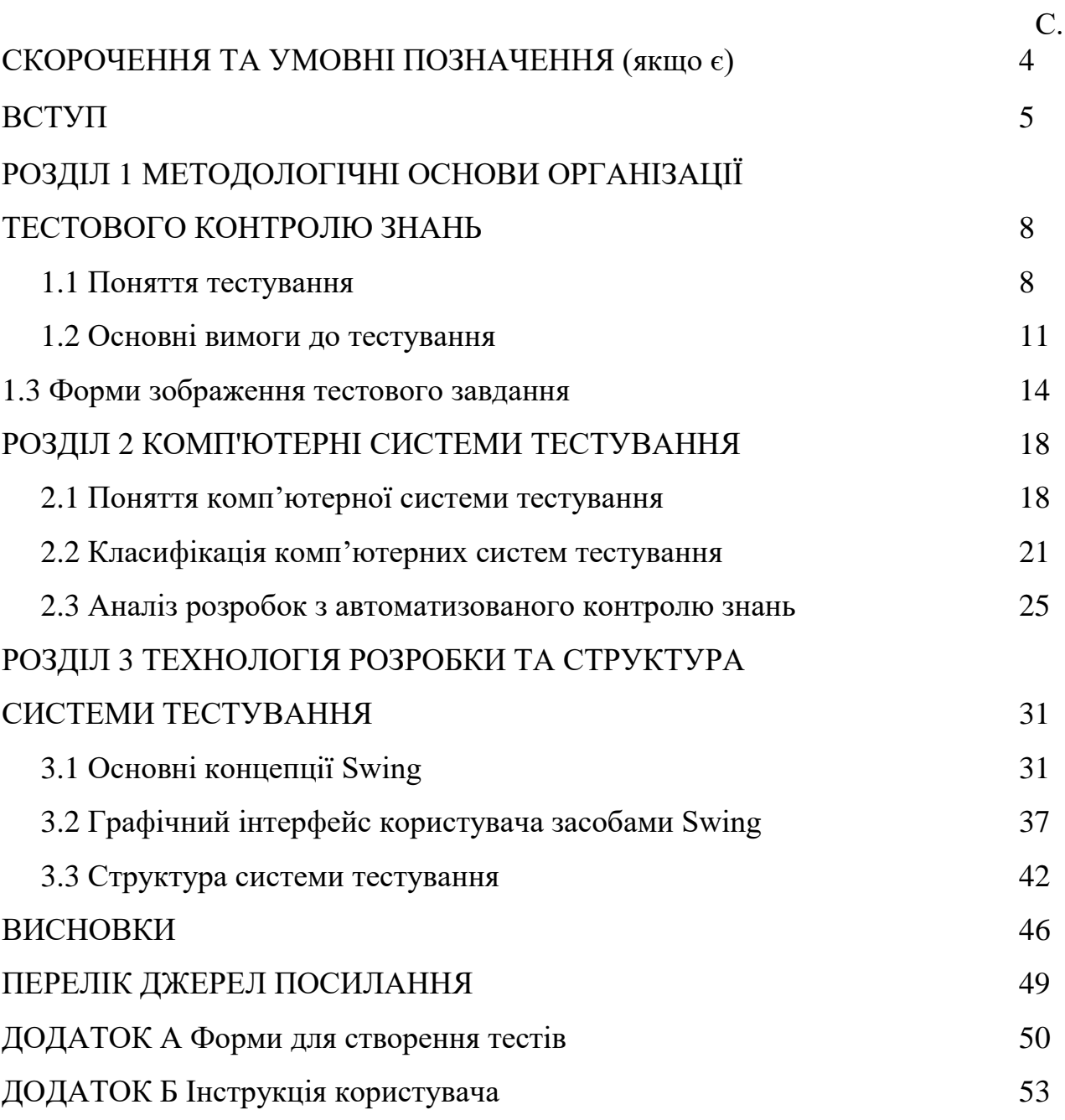

#### <span id="page-35-0"></span>**ДОДАТОК Ж Приклад оформлення скорочень та умовних позначень**

#### **СКОРОЧЕННЯ ТА УМОВНІ ПОЗНАЧЕННЯ**

- IDE Integrated Design Environment, інтегроване середовище розробки;
- БЗ база знань;
- БНФ Бекуса-Наура форма;
- ВІС виконавча інформаційна система;
- ВП віртуальне підприємство;
- ВС відкрита система;
- ЕД електронний документ;
- ЕОД електронний обмін даними;
- ЄІП єдиний інформаційний простір;
- ІАВ інтегроване автоматизоване виробництво;
- ІАСК– інтегрована автоматизована система контролю;
- ІБД інтегрована база даних;
- ІЕП інформаційно-економічний простір;
- ІКТ інформаційно-комунікаційні технології;
- ІКЦ інформаційно-кризовий центр;
- КІС корпоративна інформаційна система;
- МАС мультиагентні системи;
- МЗЗ модель зображення знань;
- НМ нейронна мережа.

#### **ДОДАТОК З Приклад вступу**

#### **ВСТУП**

<span id="page-36-0"></span>**Оцінка сучасного стану об'єкта розробки**. Правильно організована навчально-пізнавальна діяльність – це головне джерело розвитку пізнавальних інтересів, активності, самоорганізації та творчого мислення, забезпечення єдності інтелектуального й особистісного розвитку. Інформатизація освіти й зростаючі вимоги до якості та кількості висококваліфікованих фахівців створюють необхідність розробки та впровадження інноваційних освітніх методик і технологій.

Підвищення теоретичного рівня курсу фізики, інтеграція знань, новітні засоби і форми навчання спонукають до подальших пошуків можливостей застосування ЕОМ у навчальному процесі як стимулюючого та інтенсифікуючого чинника.

Інформаційні технології навчання передбачають широке використання комп'ютерної техніки та спеціального програмного забезпечення як потужного засобу навчання фізики. Проблемами впровадження інформаційних технологій у навчальний процес з фізики займалися: О. Бугайов, Є. Коршак, М. Головко, В. Заболотний, Ю. Жук, О. Ляшенко, Н. Сосницька, М. Шут та ін. У працях цих вчених розглядаються питання удосконалення шкільного фізичного експерименту засобами інформаційних технологій; поєднання традиційних засобів навчання, зокрема підручника з фізики, з електронними; розробки ППЗ з вивчення окремих тем курсу фізики. При роботі з ЕОМ створюється специфічний емоційний настрій, формується алгоритмічна культура [1, 2].

**Актуальність роботи та підстави для її виконання**. При вивченні фізики нерідко складається ситуація, коли учень на практиці не може застосувати набуті знання, навіть у випадку їх осмисленого засвоєння. Отже, необхідно навчати практичному використанню набутих знань й умінь [3, 4].

Реалізувати інтеграцію теоретичних знань та практичних навичок доцільно шляхом залучення учнів до розв'язування дослідницько-творчих задач. Тому актуальним є створення засобів, які за допомогою експериментальних задач

забезпечують оволодіння повноцінними вміннями. Завдання на розрахунок опору електричного кола можна зустріти серед екзаменаційних та олімпіадних задач, а також у завданнях зовнішнього незалежного оцінювання.

**Мета й завдання роботи**. Метою кваліфікаційної роботи є створення програмного засобу для розв'язування задач на розрахунок опору електричного кола. Для досягнення цієї мети поставлено такі завдання.

- Дослідити існуючі електронні засоби навчання фізики.
- Дослідити застосування різних способів розрахунку опору електричного кола.
- Розробити технічне завдання до продукту.
- Розробити інтерфейс та дизайн програмного продукту «Навчальна система для відображення та обчислення опору ділянки електричного кола».

**Об'єкт, методи й засоби розроблення**. Об'єктом розроблення програмного засобу «Навчальна система для відображення та обчислення опору ділянки електричного кола» є процес розв'язування задач на визначення опору електричного кола за допомогою програмного засобу.

Розробці програмного засобу передувало створення математичної моделі задач на визначення опору електричного кола. Основу для цього склав аналіз деяких типів з'єднання елементів та систематизація відповідних методів обчислення опору.

Під час розробки програмного продукту використана еволюційна модель, заснована на таких принципах. Розробляється початкова версія продукту, яка передається кінцевим користувачам для оцінки, після чого продукт доробляється, враховуючи думку замовника. Аналогічно розробляються, передаються й оцінюються проміжні версії програмного продукту, поки не з'явиться повністю готовий продукт, який відповідає всім вимогам замовника. Процеси специфікації, розробки та атестації програмного продукту ведуться паралельно з постійним обміном інформації між ними.

В якості інструменту створення програмного засобу було обрано NetBeans IDE 7.2.1 – інтегроване середовище розробки (IDE) мовою програмування Java, яке є безкоштовним, вільно поширюваним, з відкритим вихідним кодом.

Java надає багатий набір класів об'єктів для абстрагування багатьох системних функцій, використовуваних у роботі з вікнами, мережею й для введення-виведення. Ключовою рисою цих класів є те, що вони забезпечують створення абстракцій для широкого спектра системних інтерфейсів незалежно від операційної платформи [5].

**Можливі сфери застосування**. Програмний продукт «Навчальна система для відображення та обчислення опору ділянки електричного кола» може застосовуватися в навчальному процесі в шкільному курсі фізики під час вивчення опору у електричному колі.

**Взаємозв'язок з іншими роботами**. За методами розробки та інструментальними засобами робота виконувалася сумісно з роботами з розв'язання задач шкільної алгебри та хімії.

#### **ДОДАТОК И**

#### **Правила та приклади оформлення джерел посилання**

#### <span id="page-39-0"></span>**Загальні правила оформлення**

**Області**. Джерело посилання вказують у вигляді бібліографічного опису відповідно до ДСТУ ГОСТ 7.1:2006 (див. [2]). Опис утворюється з областей, записаних у такому порядку:

- область заголовка та даних про відповідальність,
- область видання,
- область специфічних даних,
- область вихідних даних,
- область фізичної характеристики,
- область серії,
- область примітки,
- область стандартного номера (або його альтернативи) та умов доступності.

Залежно від різновиду джерела посилання, деяких областей може не бути.

#### **Приклад опису**

Мосіяшенко В. А. Українська етнопедагогіка [Текст] : навч. посіб. / В. А. Мосіяшенко. – Суми : Унів. кн., 2005. – 174 с. : табл. ; 20 см. – 1000 пр. – ISBN 966-680-198-1 (в опр.).

У цьому описі текст на початку **Мосіяшенко В. А. Українська етнопедагогіка [Текст] : навч. посіб. / В. А. Мосіяшенко** – це область назви та даних про відповідальність, **Суми : Унів. кн., 2005** – область видання, **174 с. : табл. ; 20 см** – область фізичної характеристики, **1000 пр.** – область примітки, **ISBN 966-680-198-1 (в опр.)** – область стандартного номера та умов доступності. Область специфічних даних тут відсутня.

**Джерела інформації для бібліографічних описів**. У описах документів залежно від їх типу кожна область має **основне джерело інформації**, наприклад, в описах книг для області заголовка та відомостей про відповідальність джерелом є титульний аркуш. Дані, взяті не з основного джерела інформації про видання, записуються у квадратних дужках [ ], наприклад, дані про упорядників, авторів, вид видання, наведені на звороті титульного аркуша. Також у [ ] беруться дані, взяті не безпосередньо з видання, а встановлені самостійно на основі його аналізу.

**Кілька загальних правил запису областей та їх елементів**. В кінці кожної області ставлять крапку «.». Області відокремлюють знаком тире «–». Області також можна виділяти різними шрифтами або записувати з нового рядка – тоді знак «–» не пишуть.

Елементи області розділяють знаками «/», «:» або «;».

Якщо суміжні елементи в межах однієї області мають записуватися в [ ], то їх беруть у спільні [ ]. Якщо суміжні елементи належать різним областям, то кожен елемент записують у окремих [ ].

До знаків, які розділяють області або елементи в межах областей (за винятком граматичної пунктуації у назві видання), додають пробіли з обох боків.

Круглі та квадратні дужки з текстом розглядаються як єдиний знак, тому перед лівою дужкою та після правої також додається по пробілу.

Частину елемента за потреби можна пропустити, позначивши її знаком «…» (з пробілами перед знаком і після нього). Відсутність областей або окремих елементів не позначають ніяк.

Великі літери записують за правилами граматики мови, якою складено бібліографічний опис, незалежно від того, які букви вжито в джерелі інформації. З великої літери починають перше слово кожної області та перше слово загального позначення матеріалу і будь-яких назв у всіх областях опису. Великі та малі літери зберігають в офіційних найменуваннях сучасних організацій та інших власних назвах. Усі інші елементи записують з малої літери, зокрема, додаткові відомості про назву («підручник», «посібник» тощо), дані про відповідальність («автор-упорядник», «редактор» тощо).

**Область заголовка та даних про відповідальність**. Ця область містить:

– основний заголовок об'єкта опису та, можливо, інший (альтернативний), а також дані, що уточнюють назву,

– дані про відповідальність, тобто про осіб або організації, які брали участь у створенні об'єкта.

Дані в цій області наводять у тому ж вигляді, що й у джерелі інформації.

Окрім основного, об'єкт опису може мати альтернативний заголовок. Він записується після знака «=».

Після заголовка можна, але не обов'язково, записати так зване загальне визначення матеріалу, яке вказує на знакову природу або фізичну форму об'єкта опису. Наведемо деякі з визначень у [2]: текст, рукопис, комплект, ноти, образотворчий матеріал, карти, шрифт Брайля, мікроформа, відеозапис, електронний ресурс. Один з цих термінів записують з великої літери (у першу чергу, фізичну форму).

Дані, що уточнюють заголовок, містять пояснення про різновид, жанр, призначення твору, про те, що документ є перекладом з іншого, тощо, наприклад,. «навч. посібн.», «перекл. з англ.». Ці дані записуються в кінці після знака «:».

Дані про відповідальність відокремлюються від заголовка знаком «/», групи цих даних відокремлюють знаком «;». Однорідні дані всередині групи відокремлюють комами. Порядок даних визначається за об'єктом опису.

Дані про авторів записують так, як вони вказані в джерелі інформації, але, можливо, не всі. Якщо у видання один, два або три автори, то записуються всі їх прізвища. Якщо авторів чотири або більше, то можна навести дані про всіх, або зазначити тільки першого або трьох перших з них, додавши скорочення «та інші» мовою об'єкта в дужках [ ]: [та ін.], [и др.] або [et al].

## **Приклади області заголовка та даних про відповідальність**

1. Нікітченко М. С. Математична логіка та теорія алгоритмів : підруч. [для студ. вищ. навч. закл.] / М. С. Нікітченко, С. С. Шкільняк.

2. Спілкуємося англійською мовою (середній рівень) = Getting on in English (intermediate) [Комплект] : підруч. для студ. вищ. навч. закл. / І. М. Байбакова, Л. П. Балацька, О. В. Барабаш [та ін.].

**Область видання**. Ця область містить дані про зміни та особливості цього видання відносно попереднього видання цього ж твору. Дані про видання наводять у формулюваннях і в послідовності, наявних у джерелі інформації. Вони містять слова «видання» або «версія», «варіант», «випуск», «редакція» тощо або їх скорочення, які відрізняють джерело від попередніх видань, наприклад, «Вид. 5-те, переробл. та доповн.», «Факс. вид.», «Нова версія», «Передрук. з вид.  $2011$  p. $\lambda$ .

#### **Приклад**

Культурологія [Текст] : навч. посіб. / [М. М. Закович, І. А. Зязюн, О. М. Семашко та ін.]. – **[2-ге вид., стер.]**. – К. : Знання, 2006. – 267 с. ; 22 см.

**Область специфічних даних**. Ця область потрібна для опису об'єктів особливих типів або на специфічних носіях. Це документи зі стандартизації, картографічні, нотні, патентні документи, серійні та інші продовжувані ресурси, електронні ресурси, а також мікрофільми, на яких розташовано названі види документів, окрім електронних ресурсів. В описі серійних та інших продовжуваних об'єктів областю специфічних відомостей є область нумерації.

#### **Приклад**

Системи екологічного керування. Вимоги та настанови щодо застосовування [Текст] : (ISO 14001:2004, IDT) : ДСТУ ISO 14001:2004. – **[На заміну ДСТУ ISO 14001-97 ; чинний від 2006-05-15]**. – К. : Держспоживстандарт України, 2006. – VI, 20 с. : табл. ; 29 см. - (Національний стандарт України).

**Область вихідних даних**. Вихідні дані – це дані про місце видання, (розповсюдження, вироблення) об'єкта опису, про його видавця, про дату публікації.

Назву місця видання записують у формі та відмінку, як у об'єкті опису, наприклад, «Киів», «У Львові», «V Praze», «La Habana». Якщо в об'єкті вказано кілька місць видання, то наводять перше з них, а решту записують через знак «;» або позначають скороченням [та ін.], [и др.] або [etc.], наприклад, «К. ; Львів», «СПб [и др.]», «New York [etc.]».

Назву видавця вказують після місця видання, відокремлюючи «:». Найменування наводять у вигляді, як у джерелі інформації, зберігаючи слова або фрази, що вказують функції особи або організації, за винятком видавничої, тобто слова «видавництво», «видавничий дім» тощо не наводять. Дані про форму власності видавця (АТ, ТОВ, Ltd, Inc., GmbH) також не наводять.

Після назви видавця та «,» в якості дати видання наводять рік публікації об'єкта опису (арабськими цифрами).

Якщо відсутні дані про місце видання або видавця, то це вказують у дужках [ ] скороченням «Б. м.» або «б. в.». У цьому випадку після дати видання можна в дужках ( ) навести дані про місце вироблення або про виробника, наприклад, «[Б. м.: б. в.], друк. 2013 (Тернопіль: Терн. міськ. тип.)», «Х.: [б. в.], 2016 (Харк. полігр. комб.)».

Якщо в об'єкті опису відсутні дані про рік видання, то в описі рік має бути вказаний хоча б приблизно: його наводять у квадратних дужках зі знаком запитання, наприклад «[2004?]».

**Область фізичної характеристики**. Дані про фізичну характеристику – це дані про кількість сторінок, розмір документа (за потреби), ілюстрації та супровідні матеріали, які є в об'єкті. Ці дані записують через кому. Кількість сторінок записують цифрами (римськими чи арабськими), які вжито в об'єкті опису; необраховані аркуші або сторінки обраховують і записують арабськими цифрами у квадратних дужках, наприклад, «379, [4] с., [10] арк. іл., факс.», «ХII, 283, [15] с. іл.». Після знака «:» можуть наводитися й інші фізичні характеристики об'єкта опису – дані про ілюстрації, про матеріал, з якого виготовлений об'єкт опису, тощо, наприклад, «186 с., 8 с. іл. : кольор.».

**Область серії**. Ця область містить дані про серію – документ із кількох окремих частин, однією з яких є об'єкт опису.

Назву серії та, за потреби, дані про відповідальність записують у дужках ( ). Якщо в джерелі вказано Міжнародний стандартний номер серійного видання (ISSN), то його записують у кінці даних про відповідальність серії після коми. Якщо об'єкт у серії має номер, то цей номер записують після знака «;», зазвичай, так, як у об'єкті опису, наприклад, «(Серия «Пушкин в ХХ веке» : ежегод. изд. Пушкин. комис. / гл. ред. В. С. Непомнящий, ISSN 1520-3040 ; вып. 3)».

**Область примітки**. Примітки – це додаткові дані про об'єкт опису, не наведені в інших елементах опису. Текст примітки не регламентується, за винятком обов'язкових елементів, наприклад, заголовків або даних про відповідальність.

Взагалі, примітки не є обов'язковими, але в описах деяких об'єктів можуть бути необхідними, наприклад, примітки про джерело основної назви, про системні вимоги при описі електронних ресурсів, дані про депонування при описі депонованої наукової роботи.

**Область стандартного номера (або його альтернативи) та умов доступності**. Тут вказуються міжнародні стандартні номери, присвоєні об'єкту опису: Міжнародний стандартний номер книги (ISBN) або Міжнародний стандартний номер серійного видання (ISSN), або будь-який інший міжнародний номер, присвоєний об'єкту опису в установленому порядку. Стандартні номери наводять з прийнятою абревіатурою, проміжками та дефісами, наприклад, «ІSBN 966-521-405-1», «ISSN 0365-8392».

Факультативними елементами є альтернативний номер, ключова назва та умови доступності.

Альтернативний номер для індексації наводять, якщо відсутній Міжнародний стандартний номер. Це може бути номер державної реєстрації, видавничий номер, інші номери, наприклад, «№ держ. регістрації 6243», видавничий номер «Вид. № 3116».

Ключова назва – це назва, яка надається для ідентифікації та реєстрації серіального видання під час присвоєння ISSN. Цю назву записують після ISSN та знака «=», наприклад, «ISSN 0340-0352 = IFLA journal».

Умови доступності можуть нести інформацію про ціну або інші умови доступу до об'єкта й записуються після знака «:», наприклад, «ISBN 966-594-549-1 : 90 грн. : для студентів безпл.»

До будь-якого елемента цієї області можна дописати додаткові пояснення у круглих дужках кожне. Наприклад, до Міжнародного стандартного номера багатотомного видання додати номер тому, або назву видавництва та дані про фізичні характеристики: «ISBN 966-675-405-Х – ISBN 966-675-408-8 (т. 1)», «ISBN 966-03-3446-Х (Фоліо) (в обклад.)».

**Багаторівневий бібліографічний опис**. Такий опис складають на багатотомні документи або на серійні та інші триваючі ресурси. Перший рівень утворюють дані, спільні для всіх або більшості одиниць (томів, випусків, номерів), другий – дані про окремі одиниці. Якщо дані на другому рівні стосуються сукупності фізичних одиниць, то ці окремі одиниці описують на наступному рівні.

Після даних першого рівня дані наступних рівнів записують або з нового рядка, або підряд через тире. Дані про окремі одиниці на другому та наступних рівнях записують з нового рядка або підряд, розділяючи знаком «;».

*Багатотомний документ* складається з визначеної наперед кількості окремих фізичних одиниць (томів, частин, випусків тощо). Основним заголовком є загальний заголовок багатотомного документа, вказаний на першому рівні. Проте багатотомний документ може не мати окремого загального заголовка, а заголовок кожного тому – складатися з постійної та змінної частин. Тоді як основний заголовок дають постійну частину, а змінну частину записують на другому рівні. Пропуск даних позначають трьома крапками.

У даних, стосовних загальної назви, вказують кількість томів, передбачену при створенні документа, наприклад, «Українські письменники XIX століття: біогр. словн. : у 4 т.». У області вихідних даних наводять роки публікації першого та останнього томів через тире, або один рік, якщо всі томи видані в одному році.

Для окремого тому область назви та даних про відповідальність починається, зазвичай, номером тому. Якщо номер позначено в самому документі, то в такому ж вигляді його записують у посиланні. Основною назвою тому є його окрема назва, яку записують після номера (якщо він є) та «:», наприклад, «Ч. 2 : Рекламні плакати, 1-а половина ХХ ст.», «Т. 3, кн. 3: Проблеми керування». Якщо том не має основної назви, то після номера та розділового знака «/» наводять наступний елемент опису, наприклад, «Т. 3 / Сидоренко А. П. …».

*Серійні та інші триваючі ресурси* – це документи зі спільним заголовком, що виходять, зазвичай, як нумеровані або датовані протягом часу, тривалість якого наперед не встановлена. Такими є газети, журнали, збірники, бюлетені, серії, оновлювані документи тощо (у тому числі, електронні).

Джерелом бібліографічних даних для опису серійного документа є останній з наявних номерів (випусків, томів тощо) документа. Можливе використання бібліографічних даних з інших номерів. За потреби складають опис за першим наявним номером. В описі в області нумерації наводять дані про перший та останній номер, що вийшли, дати початку й закінчення існування серійного документа, а також дані про перерви у виданні, зміни та відновлення нумерації.

## **Приклад**

Вісник Книжкової палати [Текст] : наук.-практ. журн. / засновник, видавець і виготівник «Книжкова палата України». – 1996, серп. – . – К., 1996 – . – Щомісячник. 1996, № 1-6. ; 1997, № 1-12.

**Аналітичний бібліографічний опис**. Об'єкт опису може бути складовою частиною документа й ідентифікується за допомогою даних про цей документ. Документ, що містить складову частину, називається ідентифікуючим документом. Складовою частиною може бути: самостійний твір, або частина твору з власним заголовком, або частина твору без власного заголовка, виділена для ідентифікації.

Аналітичний бібліографічний опис має таку схему.

*Дані про складову частину документа // Дані про ідентифікуючий документ. – Дані про розташування складової частини в документі. – Примітки.*

Дані про складову частину документа беруться з неї самої (заголовок та дані про відповідальність) або зі змісту ідентифікуючого документа й інших матеріалів, якщо вони містять дані про складову частину.

Знак «//» перед даними про ідентифікуючий документ можна не наводити, якщо ці дані виділити шрифтом або записати з нового рядка. Тоді можна позначити зв'язок частини з документом словом «У:», «In:» тощо.

В описі ідентифікуючого документа обов'язковими є перші відомості про відповідальність та дані про видання (якщо є). Елементи області специфічних відомостей (для картографічних, нотних, серійних документів, електронних ресурсів), зазвичай, включають в опис, якщо вони відрізняються від відповідних даних про складову частину. У області вихідних даних наводять місце й рік публікації. Дані про видавця (виробника) зазвичай не наводять.

Якщо ідентифікуючий документ є періодичним (журнал або газета), то місце його публікації не вказують, за винятком випадків, коли це необхідно для ідентифікації документа. Дані про обсяг ідентифікуючого документа не наводять. Область серії також можна опустити, якщо вона не потрібна для ідентифікації документа. Якщо ідентифікуючий документ має міжнародний стандартний номер, то його, зазвичай, вказують в описі, а ключову назву та умови доступності опускають.

Дані про розташування складової частини в ідентифікуючому документі, зазвичай, позначають номерами сторінок у вигляді «від і до» (якщо складова частина опублікована на ненумерованих сторінках, то їх номери записують у квадратних дужках), наприклад, «С. 19-31», «С. [3-6]». Номери сторінок указують тими цифрами, якими вони позначені в документі. Якщо діапазонів сторінок декілька, то їх відокремлюють комами, наприклад, «С. I–XXXVI, 1–12».

#### **Приклад**

A stylometric study of Aristotele's Metaphysics [Text] / Anthony Kenny // Bull. / Assoc. for Lit. and Ling. Computing. – 1979. – Vol. 7,  $\mathbb{N}^{\circ}$  1. – P. 12-20. – ISSN 0305-9855.

**Обов'язкові елементи опису**. Обов'язкові дані дозволяють ідентифікувати документ, факультативні несуть додаткову інформацію про нього. Обов'язковими в бібліографічному описі є такі елементи:

- перші дані про відповідальність у області заголовка та даних про відповідальність, перші дані в областях видання та серії;
- місце видання та назва видавця;
- основна назва серії або підсерії, номер випуску серії чи підсерії (для серійних видань);
- окремі примітки в описі певних видів документів (для електронних ресурсів – про джерело основної назви, про системні вимоги).

## **Приклади оформлення**

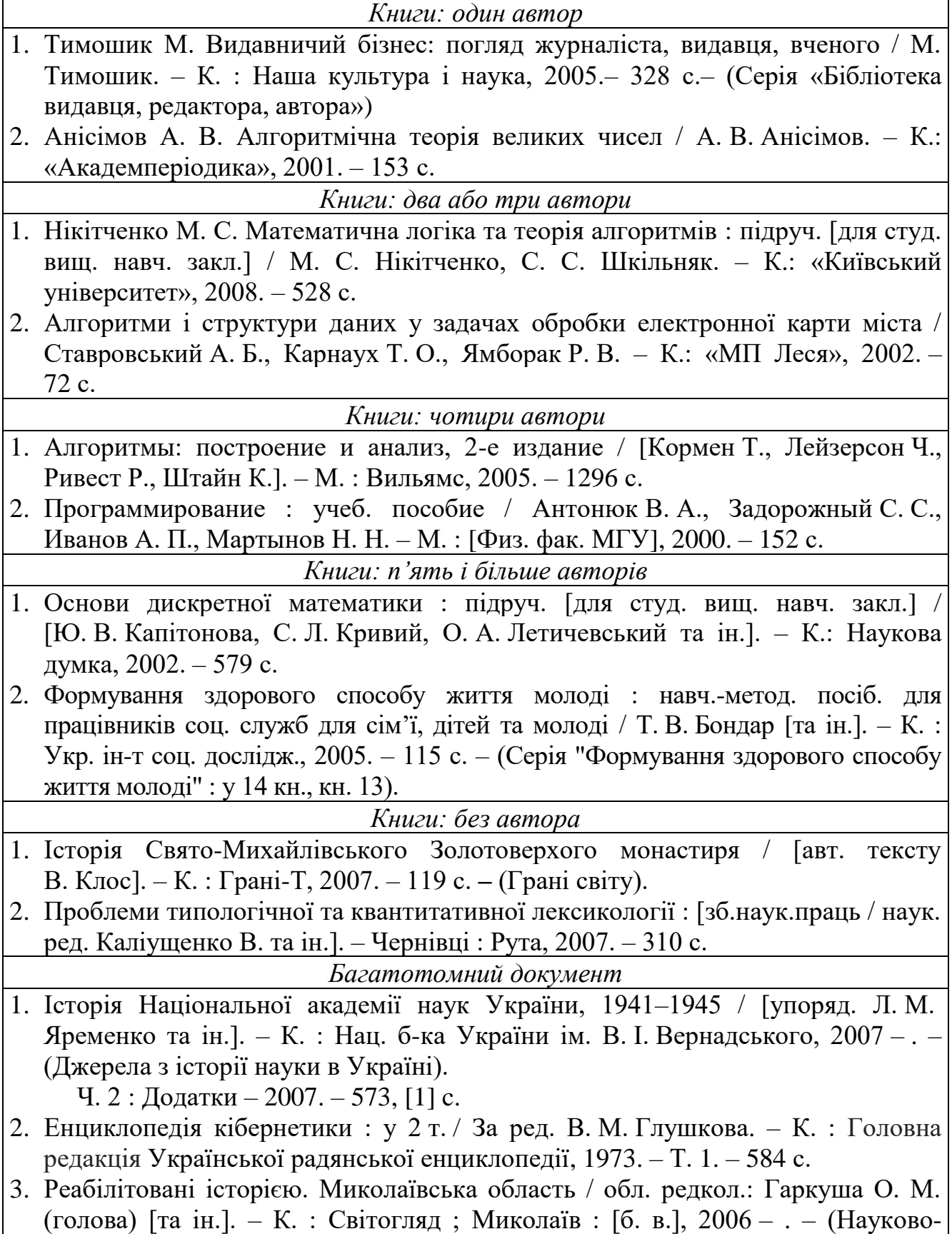

документальна серія книг "Реабілітовані історією" : у 27 т. / голов. редкол.:

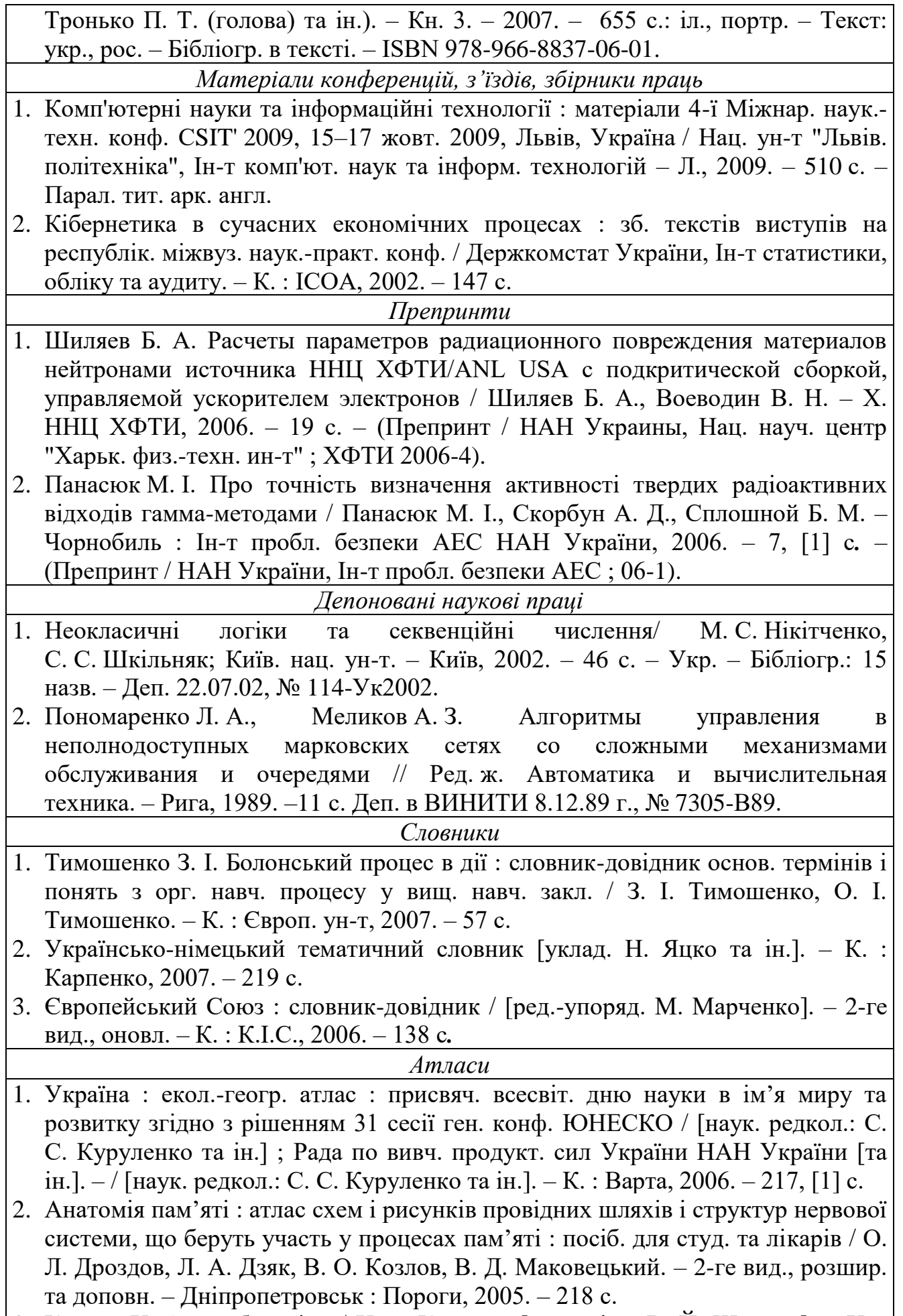

3. Куерда Х. Атлас ботаніки / Хосе Куерда ; [пер. з ісп. В. Й. Шовкун]. – Х. :

Ранок, 2005. – 96 с. *Законодавчі та нормативні документи* 1. Кримінально-процесуальний кодекс України : за станом на 1 груд. 2005 р. / Верховна Рада України. – Офіц. вид. – К. : Парлам. вид-во, 2006. – 207 с. – (Бібліотека офіційних видань). 2. Медична статистика статистика : зб. нормат. док. / упоряд. та голов. ред. В. М. Заболотько. – К. : МНІАЦ мед. статистики : Медінформ, 2006. – 459 с. – (Нормативні директивні правові документи). 3. Експлуатація, порядок і терміни перевірки запобіжних пристроїв посудин, апаратів і трубопроводів теплових електростанцій : СОУ-Н ЕЕ 39.501:2007. – Офіц. вид. – К. : ГРІФРЕ : М-во палива та енергетики України, 2007. – VІ, 74 с*.* – (Нормативний документ Мінпаливенерго України. Інструкція). *Стандарти* 1. Програмна інженерія. Якість продукту. Частина 1. Модель якості (ISO/IEC 9126- 1:2001, IDT) : ДСТУ ISO/IEC 9126-1:2013. – [Чинний від 2014-07-01]. – К. : Мінекономрозвитку України, 2014. – 20 с*.* – (Національні стандарти України). 2. Якість води. Словник термінів : ДСТУ ISO 6107-1:2004 – ДСТУ ISO 6107- 9:2004. – [Чинний від 2005-04-01]. – К. : Держспоживстандарт України, 2006. – 181 с*.* – (Національні стандарти України). *Каталоги* 1. Межгосударственные стандарты : каталог : в 6 т. / [сост. Ковалева И. В., Павлюкова В. А. ; ред. Иванов В. Л.]. – Львов : НТЦ "Леонорм-стандарт, 2006– . – (Серия "Нормативная база предприятия"). – Т. 5. – 2007. – 264 с. – Т. 6. – 2007. – 277 с. 2. Пам'ятки історії та мистецтва Львівської області : каталог-довідник / [авт. упоряд. М. Зобків та ін.]. – Львів : Новий час, 2003. – 160 с. 3. Університетська книга : осінь, 2003 : [каталог]. – [Суми : Унів. кн., 2003]. – 11 с. 4. Горницкая И. П. Каталог растений для работ по фитодизайну / Горницкая И. П., Ткачук Л. П. – Донецк : Лебедь, 2005. – 228 с. *Бібліографічні покажчики* 1. Куц О. С. Бібліографічний покажчик та анотації кандидатських дисертацій, захищених у спеціалізованій вченій раді Львівського державного університету фізичної культури у 2006 році / О. Куц, О. Вацеба. – Львів : Укр. технології, 2007. – 74 с*.* 2. Систематизований покажчик матеріалів з кримінального права, опублікованих у Віснику Конституційного Суду України за 1997–2005 роки / [уклад. Кирись Б. О., Потлань О. С.]. – Львів : Львів. держ. ун-т внутр. справ, 2006. – 11 с. – (Серія: Бібліографічні довідники ; вип. 2). *Дисертації* 1. Буй Д. Б. Теорія програмних алгебр композиційного типу та її застосування : дис. докт. фіз.-мат. наук : 01.05.03 / Буй Д. Б. – К., 2002. – 363 с. 2. Баштанник В. В. Державне управління в системі владно-партійної взаємодії : дис. … канд. наук з держ. упр. : 07.00.02 : захищена 28.01.02 : затв. 15.07.02 / Баштанник Володимир Васильович ; Укр. акад. держ. упр. при президентові України. – К., 2002. – 220 с. – 04200201565.

*Автореферати дисертацій*

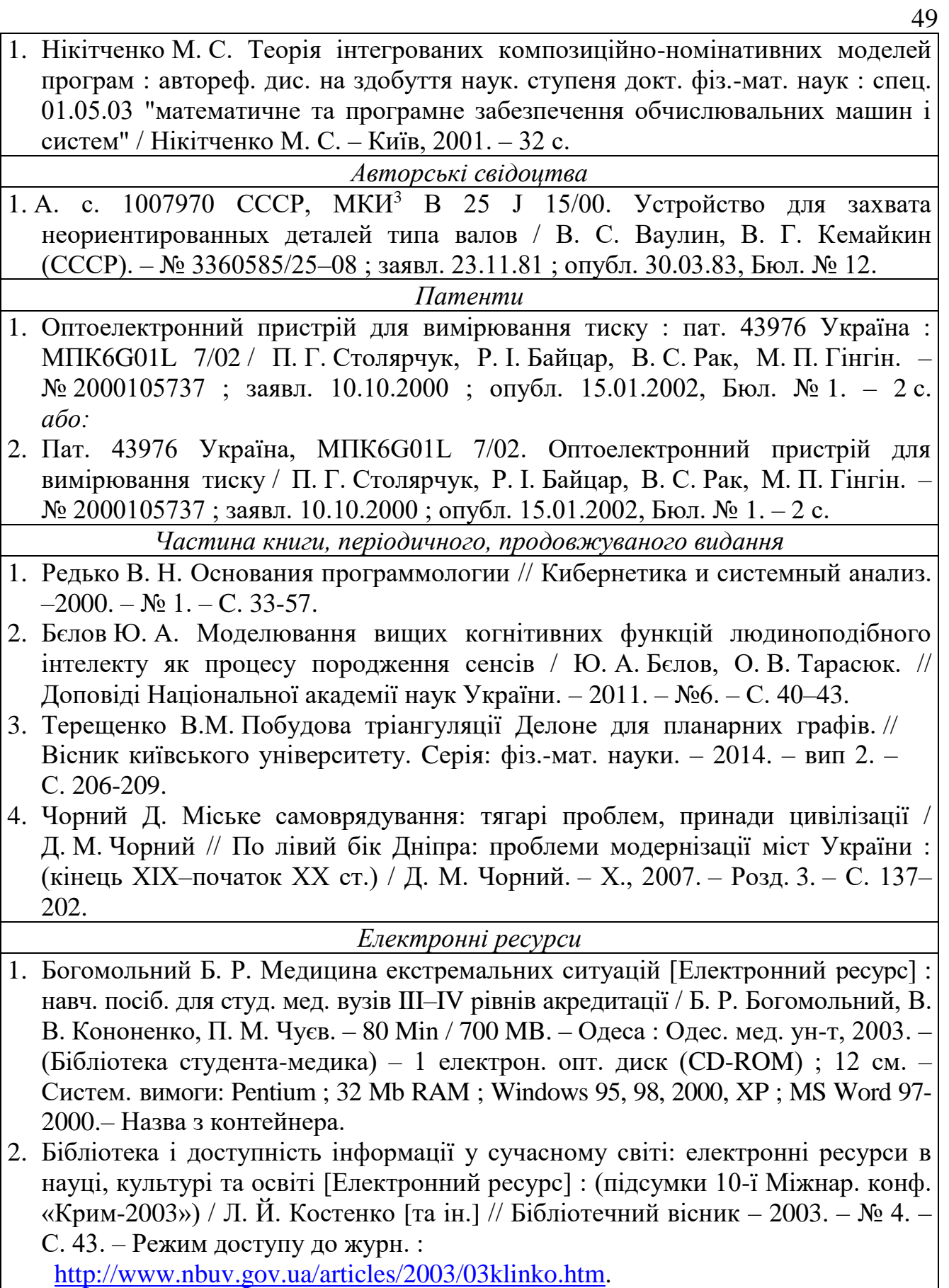